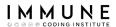

#### **Programming and frameworks for ML**

# Introduction to NoSQL Databases

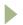

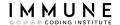

#### **About Me**

#### Big Data Consultant at Santander / Big Data Lecturer

- More than 20 years of experience in different environments, technologies, customers, countries ...
- Passionate about data and technology
- Enthusiastic about Big Data world and NoSQL

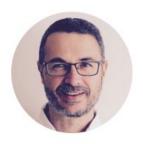

Daniel Villanueva Jiménez

Arquitecto de Datos at Santander Tecnología

Greater Madrid Metropolitan Area · 500+ connections ·

Santander Tecnología

Universidad Pontificia de Salamanca

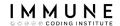

## Objectives

- Tour of different database models
- Comparison of a relational database with NoSql databases
  - Key/Value
  - Documents
  - Column oriented
  - Graphs

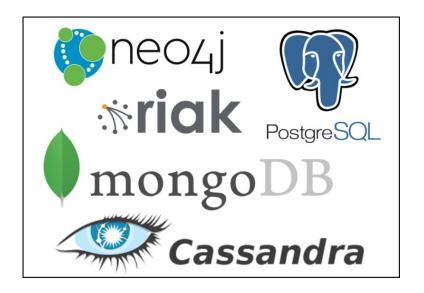

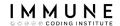

## Agenda

- Material
- Use case
- Relational Databases
- NoSQL
- Riak
- MongoDB
- Apache Cassandra
- Neo4j

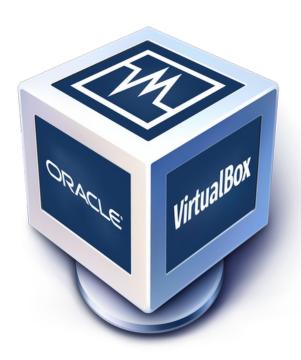

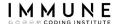

#### Material - Virtual Machine

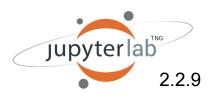

http://localhost:8001/

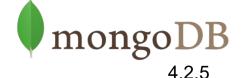

http://localhost:3100/

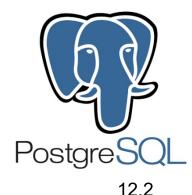

\*\*riak

http://localhost:7474/

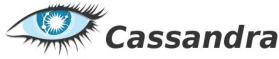

http://localhost:8098/

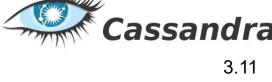

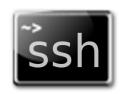

2.2.3

http://localhost:2222/

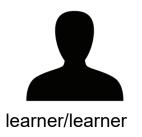

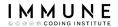

### Material - Virtual Machine

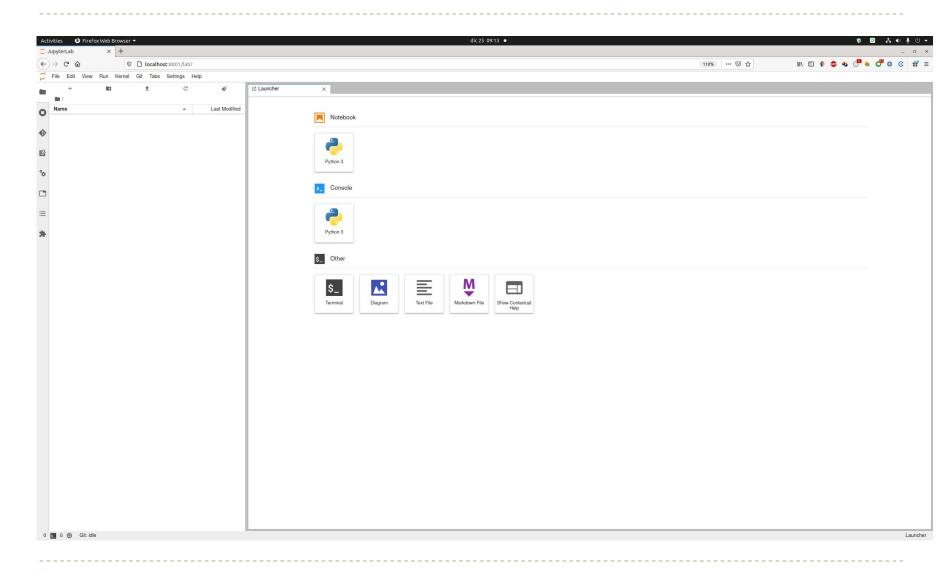

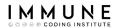

## What are databases?

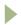

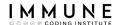

#### What are databases?

"A database is a **storehouse** that allows us to store **large amounts of information** in an organized manner so that we can easily find and use it."

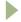

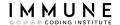

## Agenda

- Material
- Use case
- Relational Databases
- NoSQL
- Riak
- MongoDB
- Apache Cassandra
- Neo4j

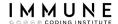

## Case Study - Twitter

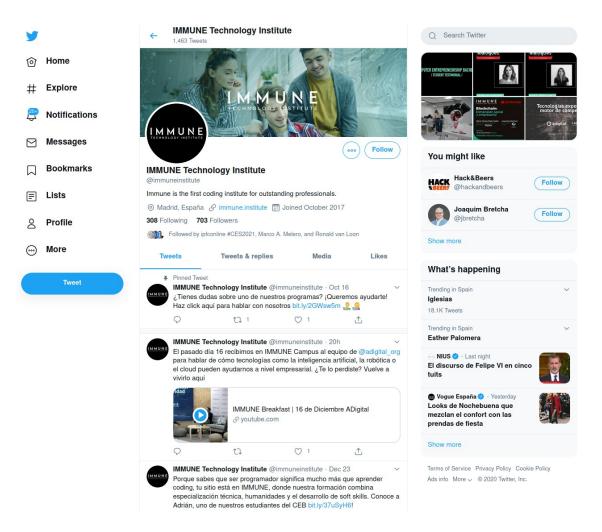

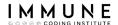

## Case Study – Tarjetas Black

# Gastos de los exdirectivos de Caja Madrid, uno a uno, con las 'tarjetas negras' (tabla)

CUARTOPODER | Publicado: 11/10/2014 07:59 - Actualizado: 16/5/2017 11:14

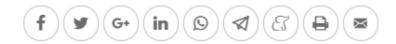

El juez de la Audiencia Nacional, Fernando Andréu, facilitó ayer a las partes el detalle de los pagos realizados con las llamadas 'tarjetas negras' por 86 exdirectivos de Caja Madrid: 15,5 millones de euros en total.

El informe de los gastos -86 tablas de Excel con miles de datos- ha sido realizado por Bankia y remitido a la fiscalía del caso ante la posibilidad de que quienes utilizaron las tarjetas pudieran haber cometido hechos delictivos.

**cuartopoder** ha desglosado la información de los gastos realizados por los exdirectivos de la entidad, uno por uno, para facilitar la consulta de los datos en esta tabla.

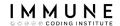

## Agenda

- Material
- Use case
- Relational Databases
- NoSQL
- Riak
- MongoDB
- Apache Cassandra
- Neo4j

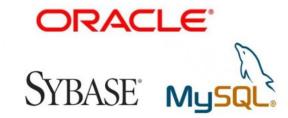

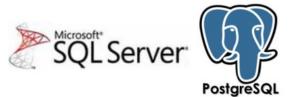

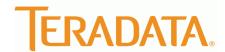

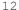

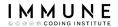

- Tables
- Fields (or Columns)

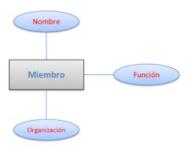

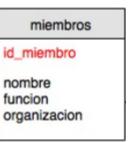

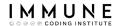

Records (or Rows)

| id_miembro | nombre                                 | funcion  | organizacion    |
|------------|----------------------------------------|----------|-----------------|
| 1          | Alberto Recarte García Andrade         | concejal | Partido Popular |
| 2          | Alejandro Couceiro Ojeda               | concejal | CEIM            |
| 83         | Ángel Eugenio Gómez del Pulgar Perales | concejal | PSOE            |
| 3          | Angel Rizaldos González                | concejal | Izquierda Unida |
| 4          | Antonio Cámara Eguinoa                 | concejal | Partido Popular |
| 5          | Antonio Rey de Viñas Sánchez-Majestad  | concejal | CC 00           |
| 6          | Antonio Romero Lázaro                  | concejal | PSOE            |
| 7          | Arturo Luis Fernández Álvarez          | concejal | CEIM            |
| 8          | Beltrán Gutiérrez Moliner              | concejal | Partido Popular |
| 12         | Cándido Cerón Escudero                 | concejal | Partido Popular |

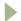

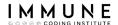

- Relationships between tables
- Primary Keys
- Foreign Keys

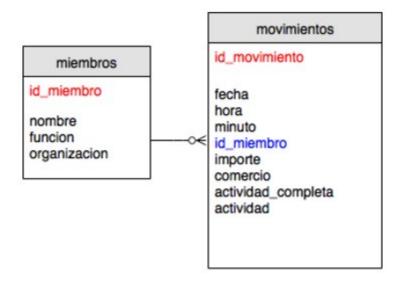

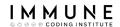

- Views
- Transactions

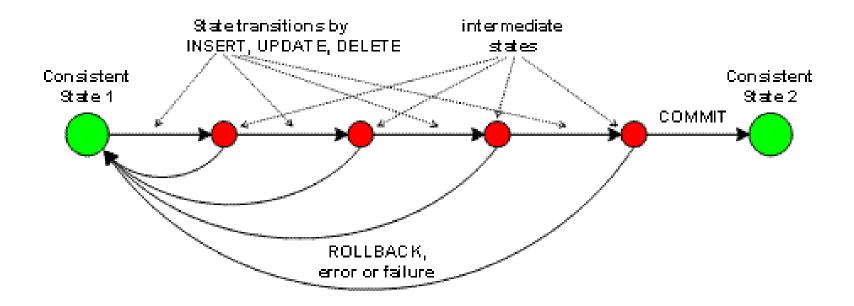

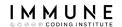

#### Indexes

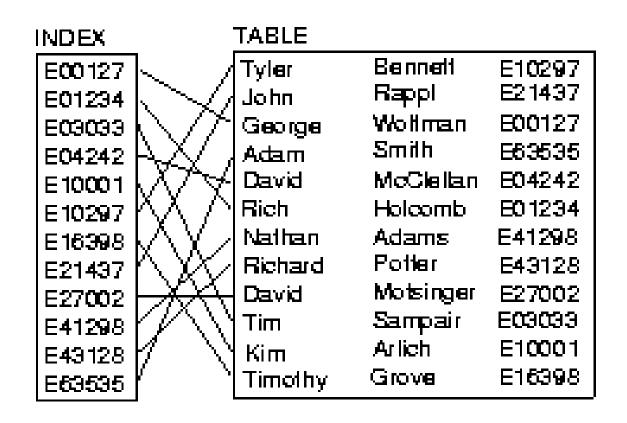

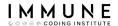

#### SQL Language

```
CREATE TABLE users (
   user id
                  bigint not null PRIMARY KEY,
    screen name varchar(50) not null,
   name
                 varchar(50) null,
   created at
                 timestamp with time zone null,
   description varchar(200) null,
   retweet count int null,
   favorite count int null,
   friends_count
                  int null,
   followers count int null,
    statuses count int null,
    geo enabled
                  boolean null,
    time zone
                 varchar(50) null,
   profile image url varchar(300) null
);
```

```
SELECT * FROM tweets
WHERE geo type is not null
LIMIT 10
```

```
select user id, count(*) as count
from tweet usermention
group by 1
having count(*) > 0
order by 2 desc
CREATE INDEX id user screenname
ON users (screen name)
DELETE FROM users
```

```
WHERE user id = 2012312
```

# Relational database

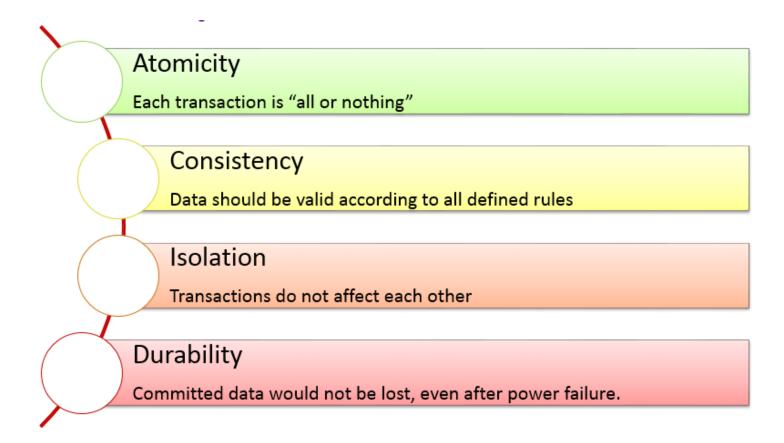

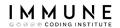

## PostgreSQL - HandsOn

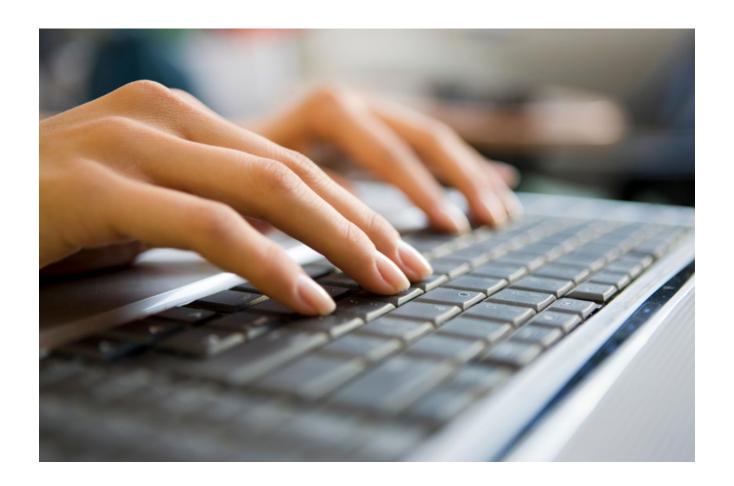

# Problems?

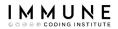

## Impedance Mismatch

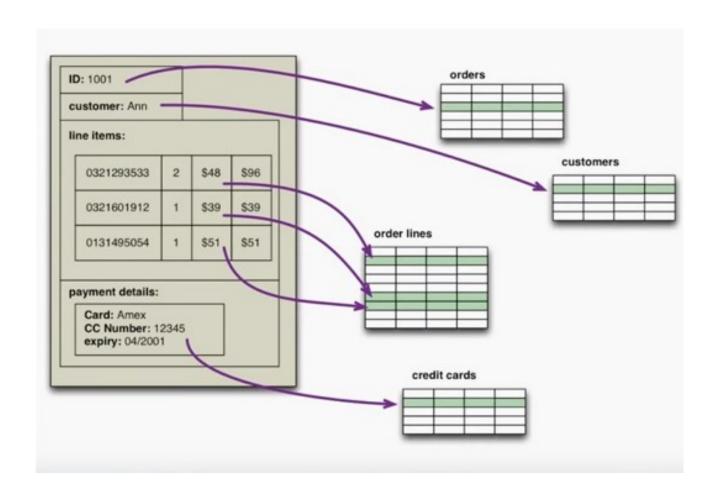

22

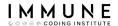

## Rigid schemes

```
CREATE TABLE Customers (
    Customer_Id Int,
    Name Varchar(100),
    ...
)

BULK INSERT Customers
FROM 'CustFile.txt'
WITH FIELDTERMINATOR = ';'

SELECT Customer_Id, Name
FROM Customers
```

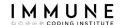

## Rigid schemes

- You cannot load the information until you create the structure in the database
- You cannot create the structure until you understand the schema to be stored in the table
- What happens if the data changes?

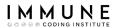

### Volume

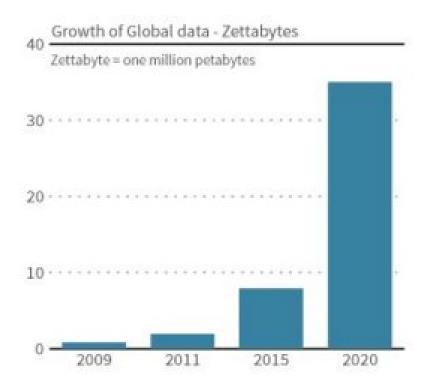

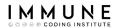

## Scalability

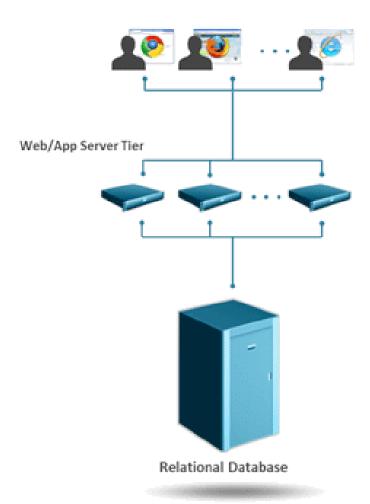

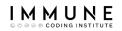

# Scalability

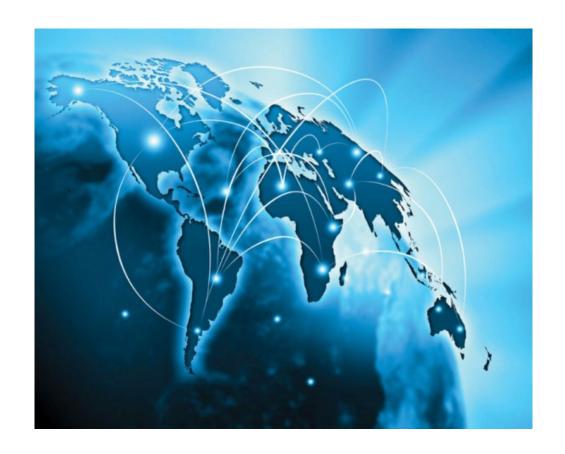

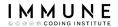

## Variety of information

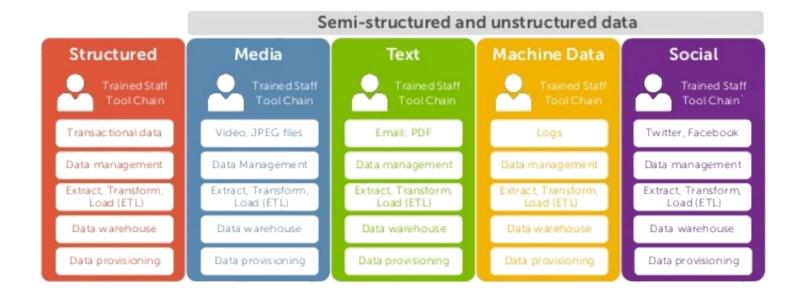

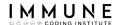

### Structured Data

| model             | mpg  | cyl | disp  | hp  | drat |
|-------------------|------|-----|-------|-----|------|
| Mazda RX4         | 21   | 6   | 160   | 110 | 3.9  |
| Mazda RX4 Wag     | 21   | 6   | 160   | 110 | 3.9  |
| Datsun 710        | 22.8 | 4   | 108   | 93  | 3.85 |
| Hornet 4 Drive    | 21.4 | 6   | 258   | 110 | 3.08 |
| Hornet Sportabout | 18.7 | 8   | 360   | 175 | 3.15 |
| Valiant           | 18.1 | 6   | 225   | 105 | 2.76 |
| Duster 360        | 14.3 | 8   | 360   | 245 | 3.21 |
| Merc 240D         | 24.4 | 4   | 146.7 | 62  | 3.69 |
| Merc 230          | 22.8 | 4   | 140.8 | 95  | 3.92 |
| Merc 280          | 19.2 | 6   | 167.6 | 123 | 3.92 |
| Merc 280C         | 17.8 | 6   | 167.6 | 123 | 3.92 |
| Merc 450SE        | 16.4 | 8   | 275.8 | 180 | 3.07 |
| Merc 450SL        | 17.3 | 8   | 275.8 | 180 | 3.07 |

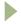

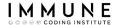

### Semi-Structured Data

| model     |         | mpg      | cyl      | disp     | hp       | drat     |
|-----------|---------|----------|----------|----------|----------|----------|
| Mazda RX4 |         | 21       | 6        | 160      | 110      | 3.9      |
| Mazd      |         |          |          |          |          |          |
| Datsu[    |         |          |          |          |          |          |
| Horne     | { "mode | el":"Maz | da RX4", | "mpg":21 | ,"cyl":6 | ,"disp": |
| Horne     | { "mode | el":"Maz | da RX4 W | ag","mpg | ":21,"cy | l":6,"di |
| Valia     | { "mode | el":"Dat | sun 710" | ,"mpg":2 | 2.8,"cyl | ":4,"dis |
| Duste     | {"mode  | el":"Hor | net 4 Dr | ive","mp | g":21.4, | "cyl":6, |
| Merc      | { "mode | el":"Hor | net Spor | tabout", | "mpg":18 | .7,"cyl" |
| Merc      | {"mode  | el":"Val | iant","m | pg":18.1 | ,"cyl":6 | ,"disp": |
| Merc      | { "mode | el":"Dus | ter 360" | ,"mpg":1 | 4.3,"cyl | ":8,"dis |
| Merc      | { "mode | el":"Mer | c 240D", | "mpg":24 | .4,"cyl" | :4,"disp |
| Merc      | { "mode | el":"Mer | c 230"," | mpg":22. | 8,"cyl": | 4,"disp" |
| Merc      | {"mode  | el":"Mer | c 280"," | mpg":19. | 2,"cyl": | 6,"disp" |
|           | {"mode  | el":"Mer | c 280C", | "mpg":17 | .8,"cyl" | :6,"disp |
|           | {"mode  | el":"Mer | c 450SE" | ,"mpg":1 | 6.4,"cyl | ":8,"dis |
|           | {"mode  | el":"Mer | c 450SL" | ,"mpg":1 | 7.3,"cyl | ":8,"dis |
| ]         |         |          |          |          |          |          |

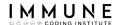

#### **Unstructured Data**

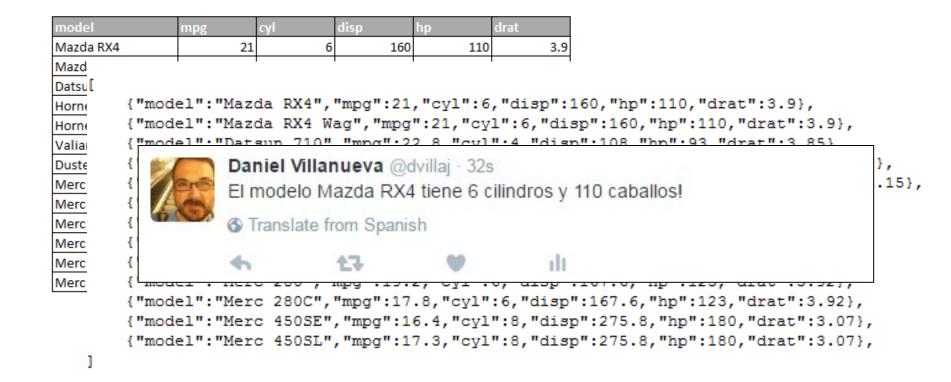

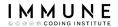

## Velocity

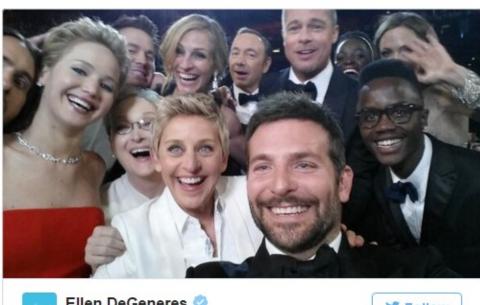

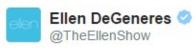

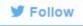

If only Bradley's arm was longer. Best photo ever. #oscars 4:06 AM - 3 Mar 2014

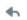

**₹** 3,336,970 **♥** 2,131,371

**Tweeting** 

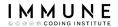

## Velocity

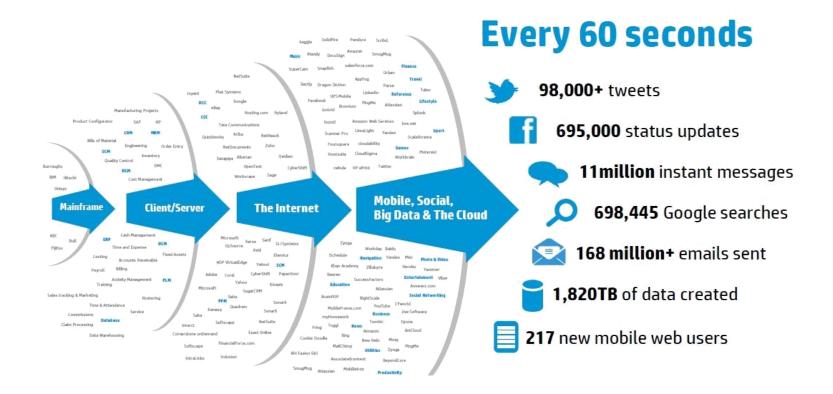

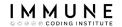

## Agenda

- Material
- Use case
- Relational Databases
- NoSQL
- Riak
- Apache Cassandra
- MongoDB
- Neo4j

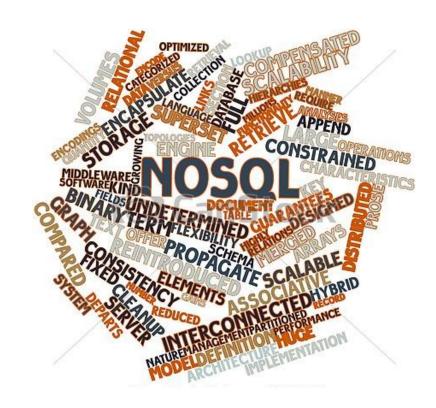

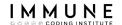

#### NoSQL

NoSQL is a broad class of database management systems that differs from the classic model of the relational database management system

- They usually scale well horizontally
- Do not use SQL as the main query language
- Stored data does not require fixed structures such as tables
- Normally do not support JOIN operations
- Not fully guaranteed by ACID
- Many of them are Open Source

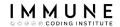

## A little bit of history

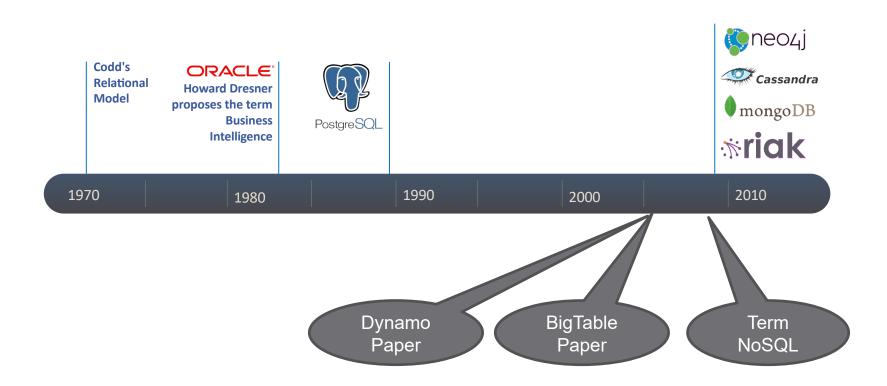

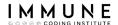

## Types of NoSQL databases

| Key / Value                                                             | Columnar | Documents                                                                                                    | Graphs                                                   |
|-------------------------------------------------------------------------|----------|----------------------------------------------------------------------------------------------------|----------------------------------------------------------|
| Key Value  1 New York 2 Boston 3 Mexico 4 Kansas 5 Detroit 6 California | 101      | {     "firstName": "John",     "lastName": "Smith",     "isAlive": true,     "age": 25,     "address": {         "streetAddress": "21 2nd Street",         "city": "New York",         "state": "NY",         "postalCode": "10021-3100"     },     "phoneNumbers": [         {             "type": "home",             "number": "212 555-1234"         },         {             "type": "office",             "number": "646 555-4567"         }         },         "children": [],         "spouse": null } | A Graph records  Relationships organize have  Properties |

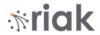

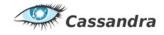

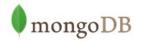

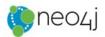

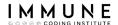

## Size vs. Functionality

### Scalability Key - Value Columnar **Documents** ab@c.to email karl@a.b Graphs (\*) Billions of nodes and relations Relational > 90% of use cases **Functionality**

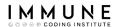

## Vertical and horizontal scaling

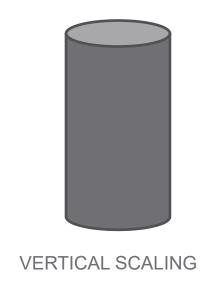

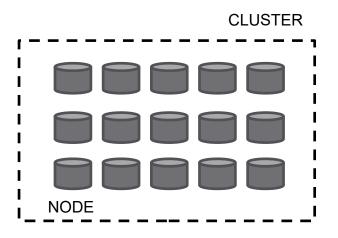

HORIZONTAL SCALING

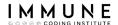

### **CAP Theorem**

Requirements for distributed databases

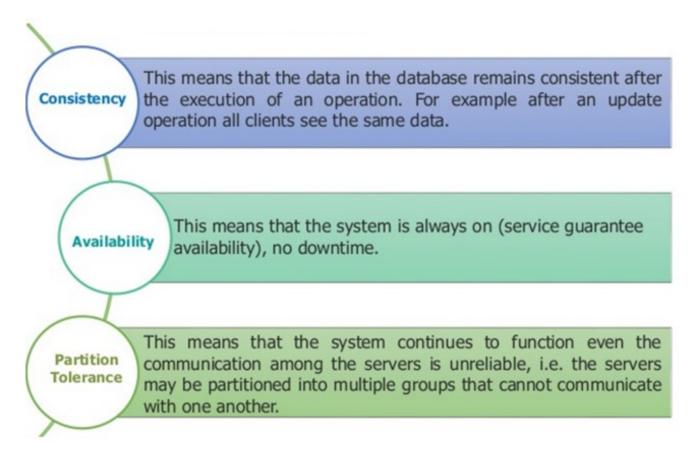

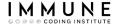

## **CAP Theorem**

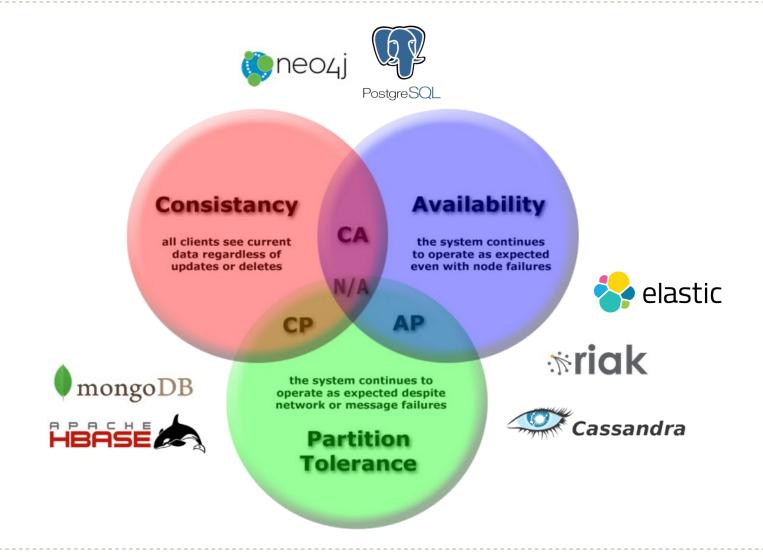

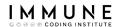

## Agenda

- Material
- Use case
- Relational Databases
- NoSQL
- Riak
- Apache Cassandra
- MongoDB
- Neo4j

| Key | Value      |  |
|-----|------------|--|
| 1   | New York   |  |
| 2   | Boston     |  |
| 3   | Mexico     |  |
| 4   | Kansas     |  |
| 5   | Detroit    |  |
| 6   | California |  |

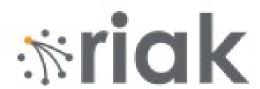

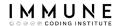

### Riak

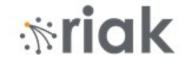

- Developed by Basho Technologies in Erlang
- Inspired by Amazon Dynamo
- Horizontal Distribution Fault Tolerant
- Prioritizes availability Tunable consistency
- No master node No single point of failure
- Querys Provides a REST API over HTTP
- Drivers in multiple languages Java, Python, Ruby, etc.
- Storage options Memory, disk or both.

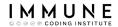

## **API REST**

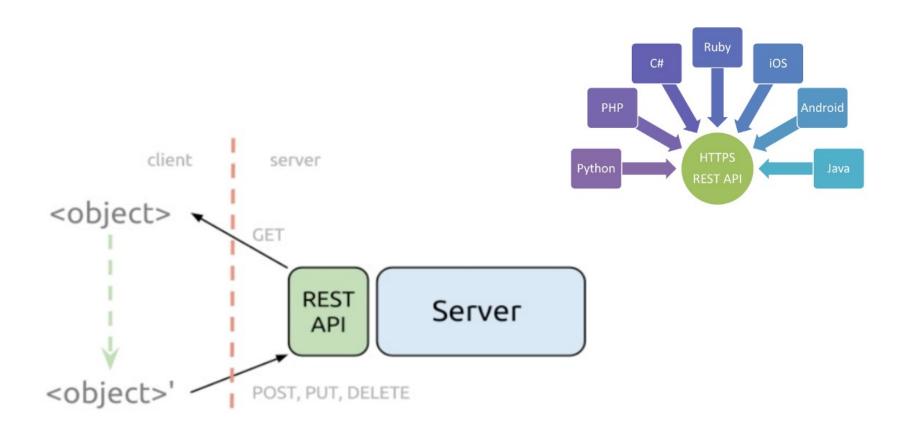

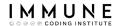

## Key and Value

It's the most basic structure

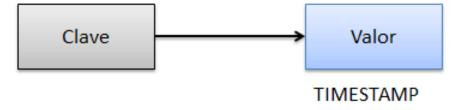

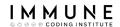

## Key and Value

## For example:

- Key: Address
- Value: Tenant

```
hashtable = {}
hashtable["5124"] = "Bob"

print hashtable["5124"]
```

Bob

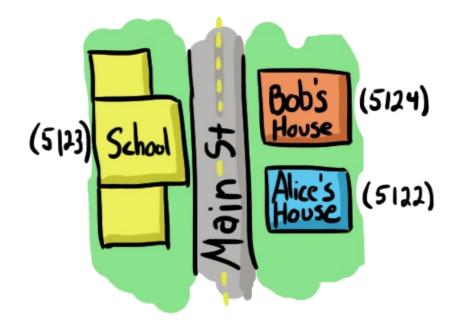

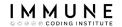

### **Buckets**

- They allow to separate the same key according to a context
- Example: Streets

```
Street23rd = {}
Street6thAve = {}

Street23rd["5124"] = "Bob"
Street6thAve["5124"] = "Sara"
```

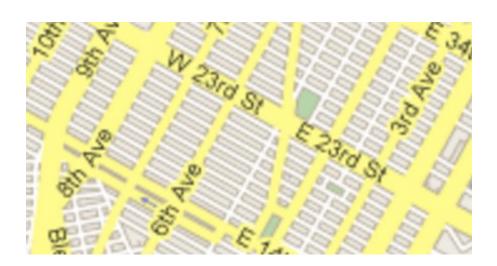

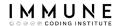

- Riak is kept available by distributing the data between different nodes
- There are 2 styles of layout ...

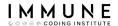

### Replication

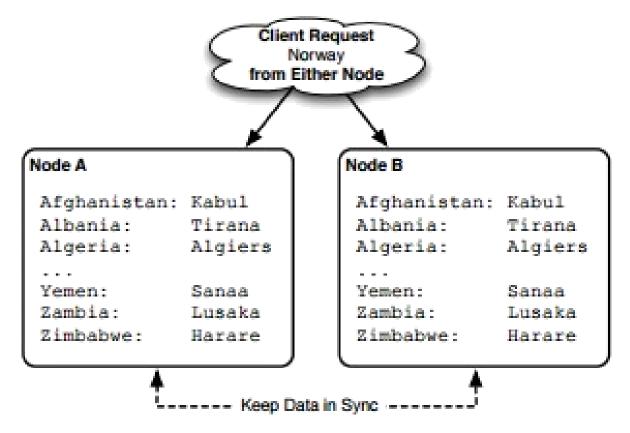

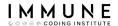

Partitioned

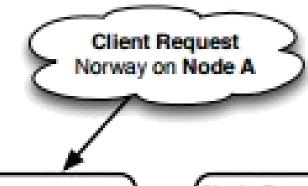

#### Node A

Afghanistan: Kabul

Albania: Tirana

Algeria: Algiers

. . .

Norway: Oslo

#### Node B

Oman: Muscat

. . .

Yemen: Sanaa

Zambia: Lusaka

Zimbabwe: Harare

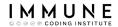

Riak uses Replication + Partitioning

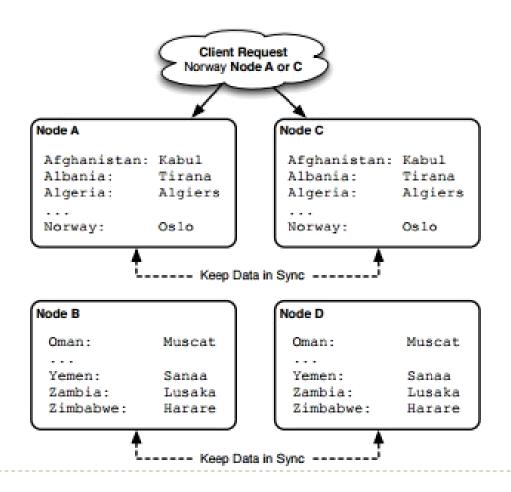

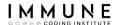

### Hash function

```
print("Hash for 'favorite' is ", hash('favorite'))
print("Hash for 'favorite' is ", hash('favorite'))
print("Hash for 'FAVORITE' is ", hash('FAVORITE'))

Hash for 'favorite' is -1293964328614459245
Hash for 'favorite' is -1293964328614459245
Hash for 'FAVORITE' is -7294038943333753459
```

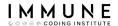

# The Riak Ring – The Cluster

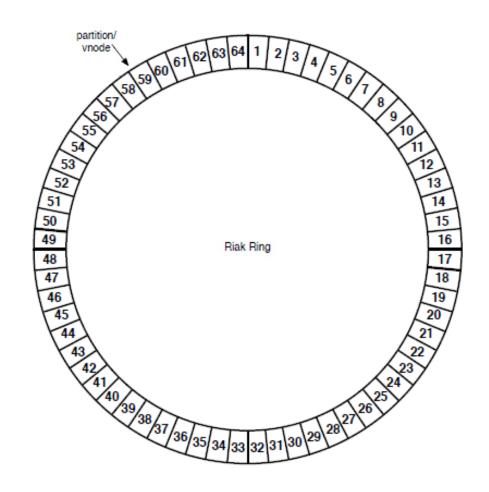

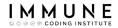

# The Riak Ring – The Cluster

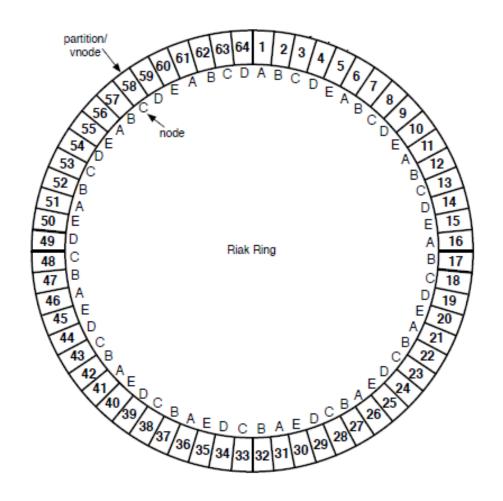

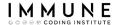

## Hash function

```
print("Hash for 'favorite' is ", hash('favorite'))
print("Vnode for 'favorite' is ", abs(hash('favorite') & 64) + 1)

Hash for 'favorite' is -1293964328614459245
Vnode for 'favorite' is 25
```

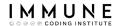

# The Riak Ring – Replication

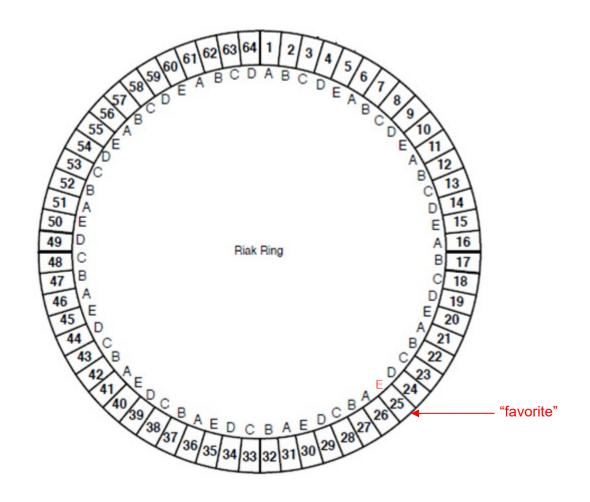

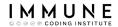

# The Riak Ring – Replication

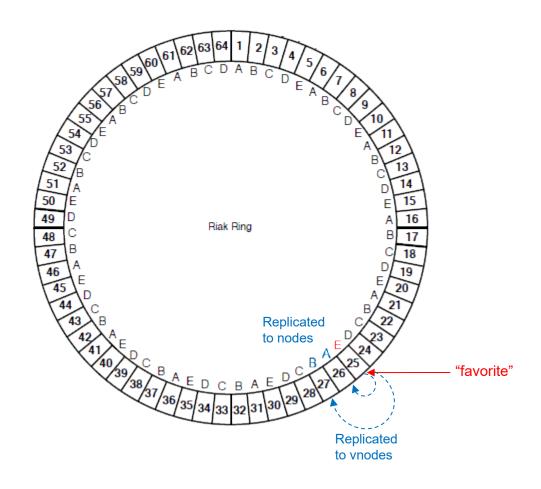

57

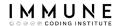

## Consistence vs Disponibility

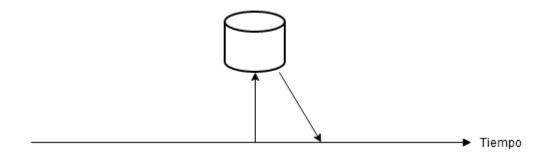

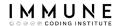

### N/R/W

 N - Number of nodes in which the information is replicated

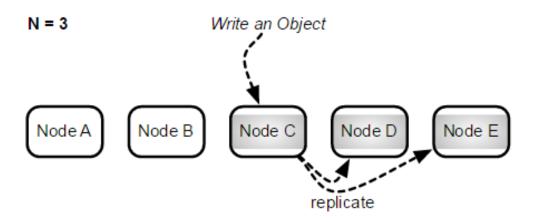

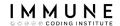

### N/R/W

 W - Number of nodes to be written to before the operation is considered successful

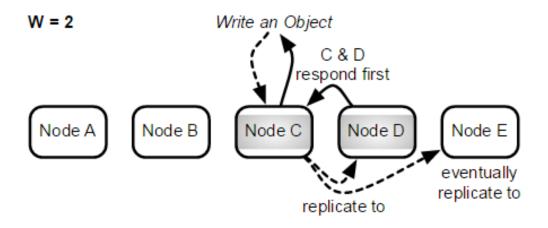

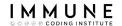

### N/R/W

 R - Number of nodes to be read from before returning the value

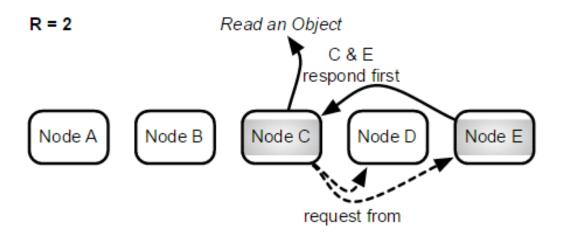

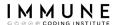

## Riak Data Types

### **RIAK DISTRIBUTED DATA TYPES**

HOME | PRODUCTS | RIAK KV | RIAK DISTRIBUTED DATA TYPES

### Simplify development of distributed applications

Riak KV is a distributed system architected to never lose a write, so conflicts between replicas are inevitable. Riak Distributed Data Types reduce the complexity of building distributed applications by providing built-in conflict resolution in the Riak Data Types themselves.

While Riak KV is built as a data-agnostic key/value store, Riak Data Types enable you to use Riak KV as a data-aware system and perform transactions on CRDT-inspired data types. The following Riak Distributed Data Types are implemented in Riak KV:

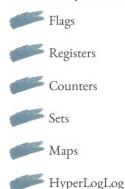

Riak KV automatically applies conflict resolution rules for these data types, simplifying application development without sacrificing the availability and partition tolerance provided by Riak KV.

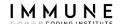

## Handling conflicts can be complex

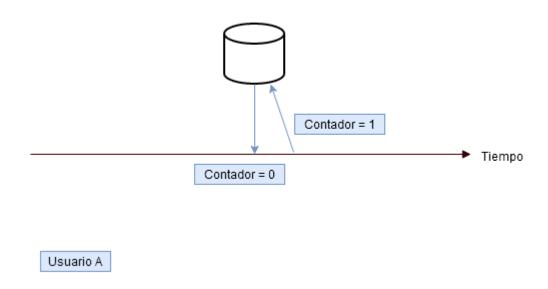

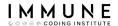

## Handling conflicts can be complex

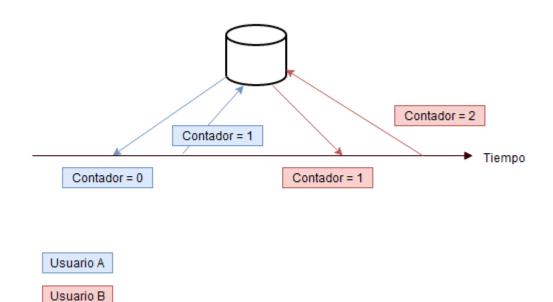

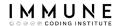

## Handling conflicts can be complex

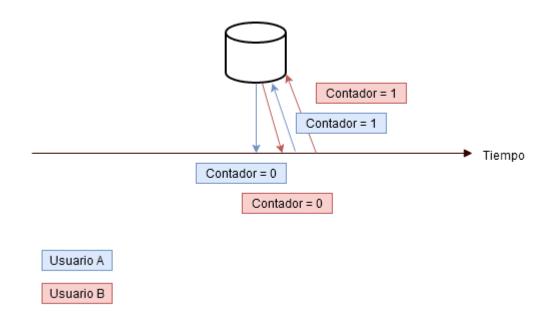

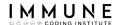

## Riak Secundary Index

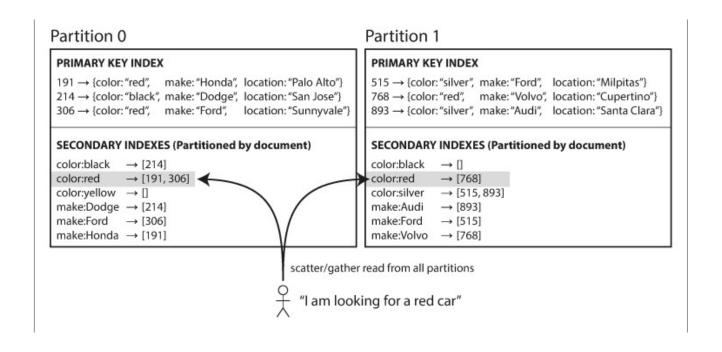

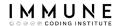

## CRUD operations in Riak

Inserting / Changing a key

```
curl -i -XPUT "http://localhost:8098/riak/food/favorite" \
-H "Content-Type:text/plain" \
-d "pizza"

HTTP/1.1 204 No Content
Vary: Accept-Encoding
Server: MochiWeb/1.1 WebMachine/1.10.8 (that head fake, tho)
Date: Fri, 13 Nov 2015 07:16:34 GMT
Content-Type: text/plain
Content-Length: 0
```

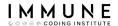

## CRUD operations in Riak

## Reading a key

```
curl -i -XGET "http://localhost:8098/riak/food/favorite"

HTTP/1.1 200 OK
X-Riak-Vclock: a85hYGBgzGDKBVI8ypz/fkY4RxxgYPx9KYMpkTGPlSGIa9d5viwA
Vary: Accept-Encoding
Server: MochiWeb/1.1 WebMachine/1.10.8 (that head fake, tho)
Link: </riak/food>; rel="up"
Last-Modified: Fri, 13 Nov 2015 07:16:34 GMT
ETag: "5eBXvxQJPMoirlTo6QeXV5"
Date: Fri, 13 Nov 2015 07:16:35 GMT
Content-Type: text/plain
Content-Length: 5
```

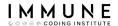

## CRUD operations in Riak

Deleting a key

```
curl -i -XDELETE "http://localhost:8098/riak/food/favorite"
```

HTTP/1.1 204 No Content Vary: Accept-Encoding

Server: MochiWeb/1.1 WebMachine/1.10.8 (that head fake, tho)

Date: Fri, 13 Nov 2015 07:16:42 GMT

Content-Type: text/plain

Content-Length: 0

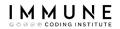

## Riak - HandsOn

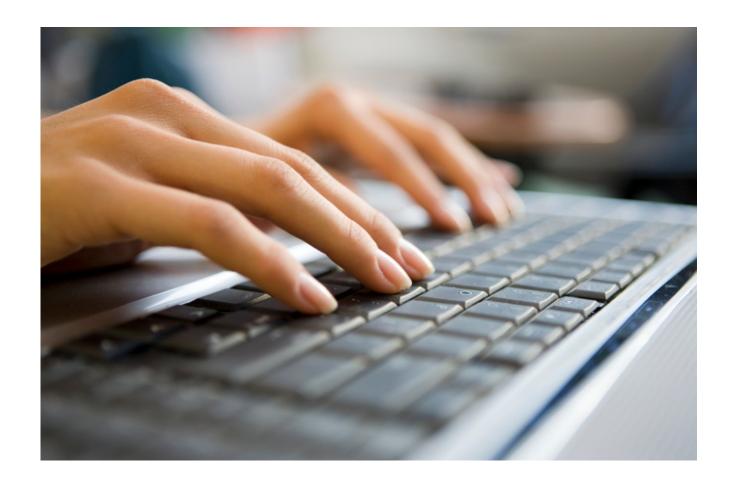

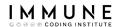

### **Use Cases**

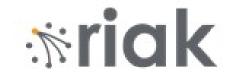

- Simple applications requiring high performance in read/write operations
- Applications that need the database to be always available
- Serving ads to web / mobile applications
- User preferences
- Session Storage

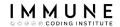

## Agenda

- Material
- Use case
- Relational Databases
- NoSQL
- Riak
- Apache Cassandra
- MongoDB
- Neo4j

| 101 | email    | name | tel   |       |
|-----|----------|------|-------|-------|
|     | ab@c.to  | otto | 12345 |       |
| 103 | email    | name | tel   | tel2  |
|     | karl@a.b | karl | 6789  | 12233 |
| 104 | name     |      |       |       |
|     | linda    |      |       |       |

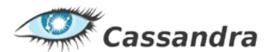

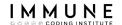

### Apache Cassandra

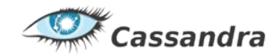

- Developed in java by Facebook and donated to the Apache Foundation in 2008
- It is based on a key/value model by storing several columns per key.
- Inspired by Amazon's Dynamo (Same as Riak) and Google's BigTable (Column families)
- There's no central controller. No single point of failure
- Querys: CQL Language Similar to SQL
- Compatible with Hadoop and Spark
- Supports multiple data centers
- Linear scalability

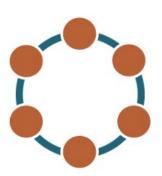

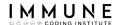

# Architecture - Writing (W = 3)

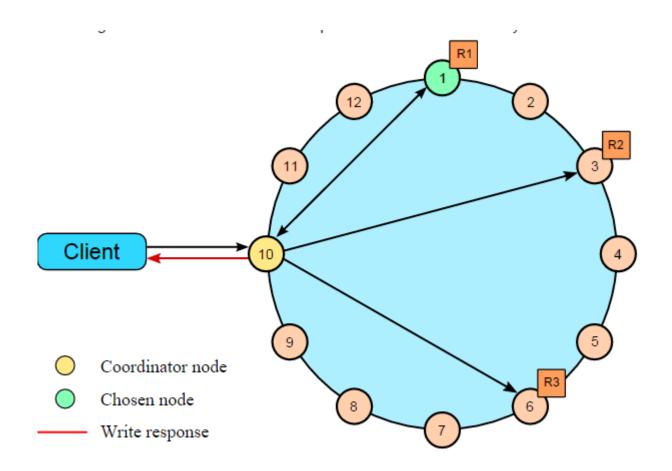

74

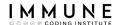

## Architecture - Reading

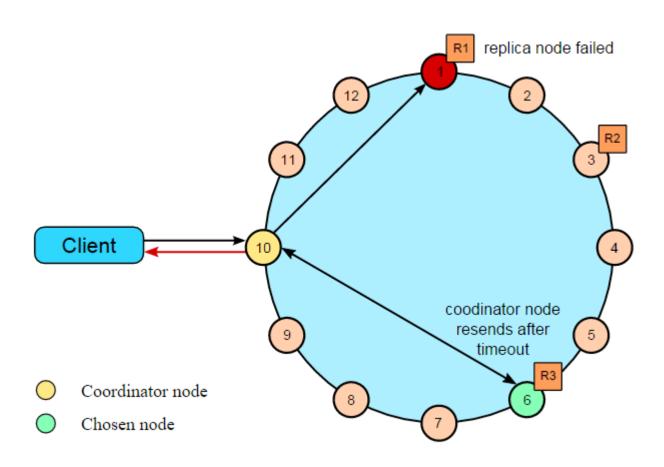

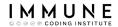

## Cassandra Cluster Multiple DataCenters

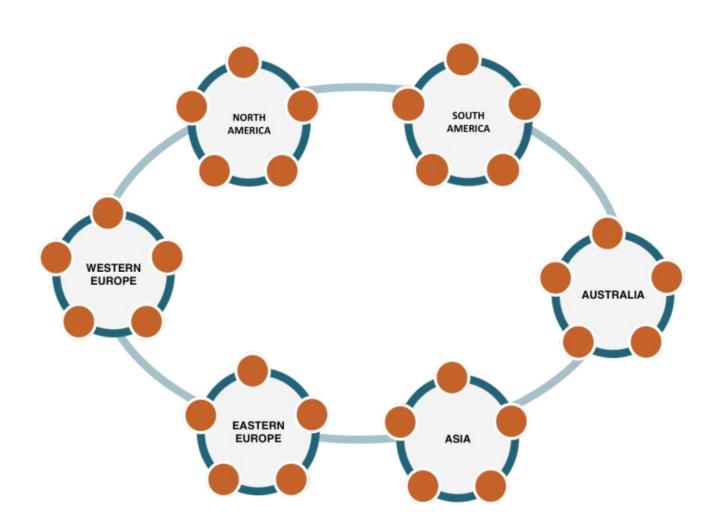

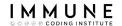

# Cassandra Cluster Multiple DataCenters

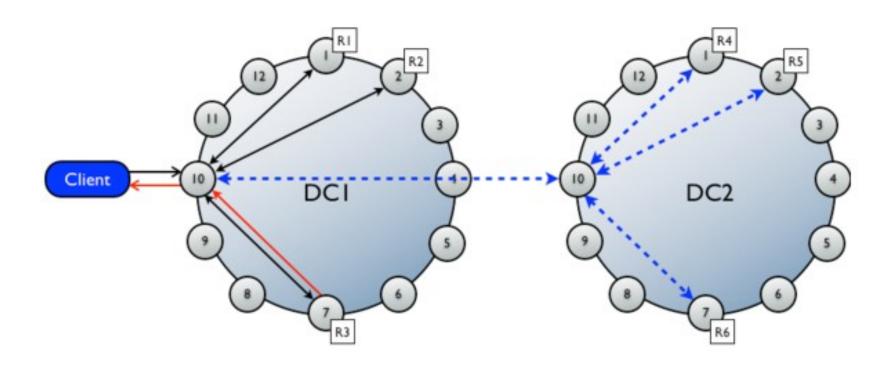

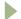

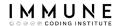

- Data is stored in tables (Column Families)
- Tables are stored in separate databases (Keyspaces)
- Every table must have a primary key (Partition Key)
- Additionally a table can have composite keys

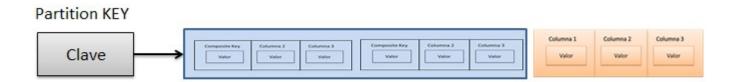

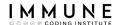

## Remembering the Key - Value model

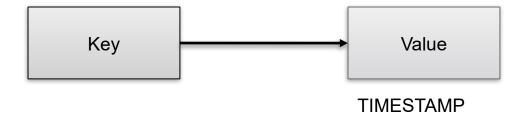

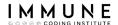

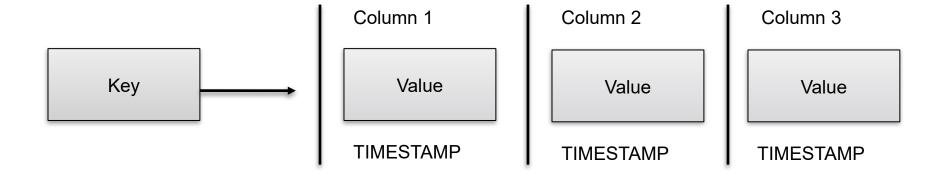

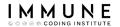

#### Family of Columns = TABLE

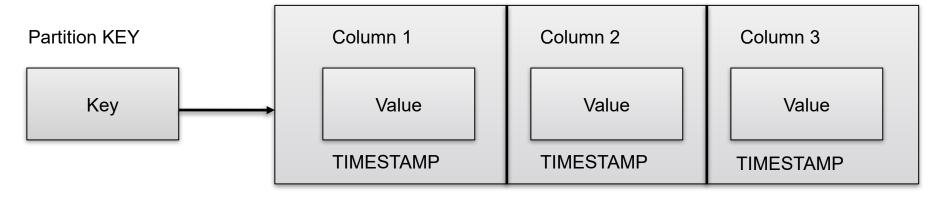

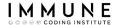

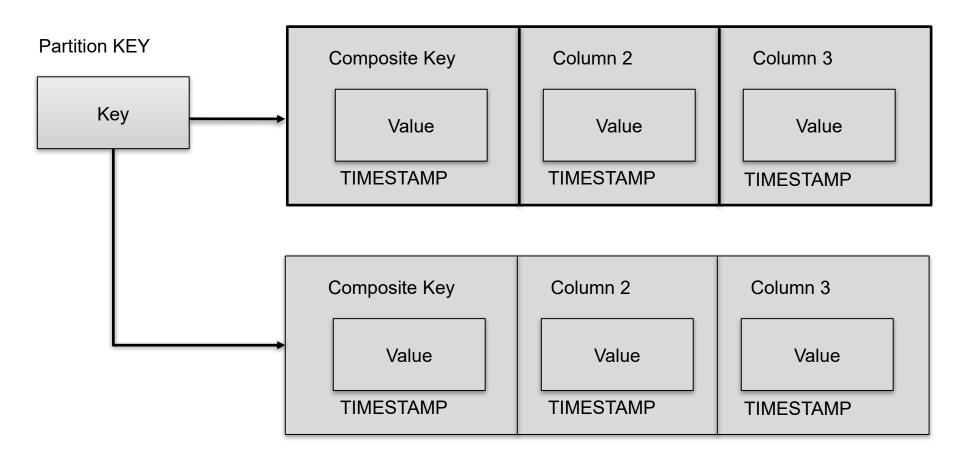

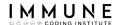

### Partition Key vs Composite Key

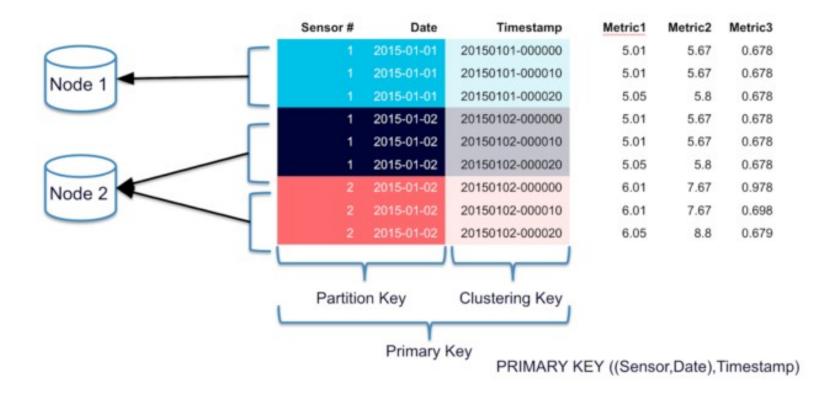

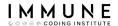

### Cassandra Query Language CQL

- It looks like SQL but is much more limited
  - No JOINS
  - No GROUP BY
  - No ORDER BY

```
CREATE KEYSPACE demo
WITH replication = {'class':'SimpleStrategy', 'replication factor': 1};
CREATE TABLE users (
                               SELECT *
                                                          UPDATE users
    firstname text.
                               FROM users
                                                              SET city= 'San Jose'
    lastname text,
                               WHERE lastname= 'Doe'
                                                          WHERE lastname= 'Doe';
    age int,
                               LIMIT 1;
    email text,
    city text,
                               DELETE from users WHERE lastname = 'Doe';
    PRIMARY KEY (lastname)
INSERT INTO users (firstname, lastname, age, email, city)
VALUES ('John', 'Smith', 46, 'johnsmith@email.com', 'Sacramento');
```

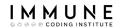

#### Cassandra - HandsOn

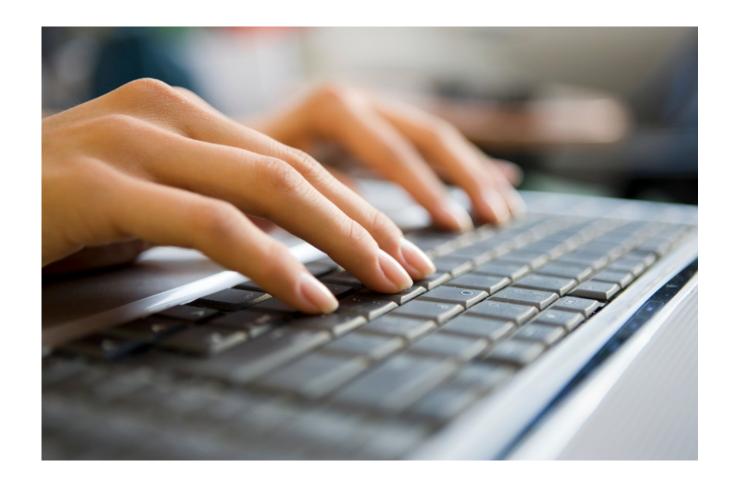

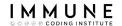

#### **Use Cases**

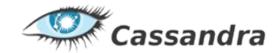

- Applications requiring very high real-time writing capabilities
- Business Intelligence systems that require a very fast database reading
- Decentralized applications that need to store large amounts of information
- Smart cities. Sensors and monitoring
- Content Delivery Network (CDN) Highly distributed static content servers

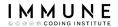

### Agenda

- Material
- Use case
- Relational Databases
- NoSQL
- Riak
- Apache Cassandra
- MongoDB
- Neo4j

```
"firstName": "John",
"lastName": "Smith",
"isAlive": true,
"age": 25,
"address": {
  "streetAddress": "21 2nd Street",
  "city": "New York",
  "state": "NY",
  "postalCode": "10021-3100"
"phoneNumbers": [
    "type": "home",
    "number": "212 555-1234"
    "type": "office",
    "number": "646 555-4567"
"children": [],
"spouse": null
```

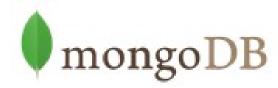

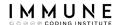

### MongoDB

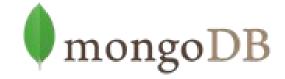

- It is a document-oriented database (Key Collections / value)
- It is very flexible in structuring the data
- Querys: Javascript with its own API based on high capabilities for information querying
- It has geospatial characteristics
- Prioritizes consistency over availability
- Master / Slave type replication
- Scale horizontally thanks to Sharding
- There is a connector for BI tools
- Compatible with Hadoop and Spark

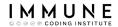

#### Nomenclature

| RDBMS                      | MongoDB                                                  |
|----------------------------|----------------------------------------------------------|
| Database                   | Database                                                 |
| Table                      | Collection                                               |
| Tuple/Row                  | Document                                                 |
| Column/Attribute/Variable  | Field                                                    |
| Table Join                 | Embedded Documents                                       |
| Database Server and Client |                                                          |
| Primary Key                | Primary Key (Default key _id provided by mongodb itself) |
| Mysqld/Oracle              | mongod                                                   |
| mysql/sqlplus              | mongo                                                    |

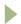

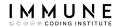

## Replication - Scale the readings

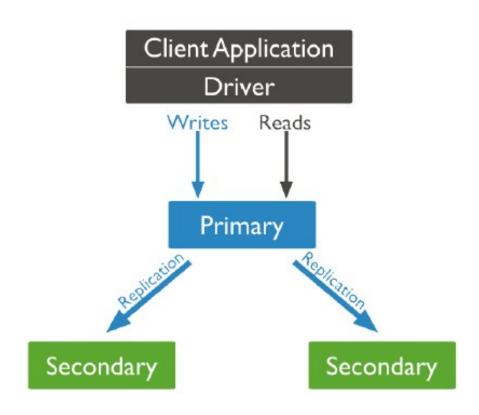

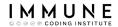

### Replication

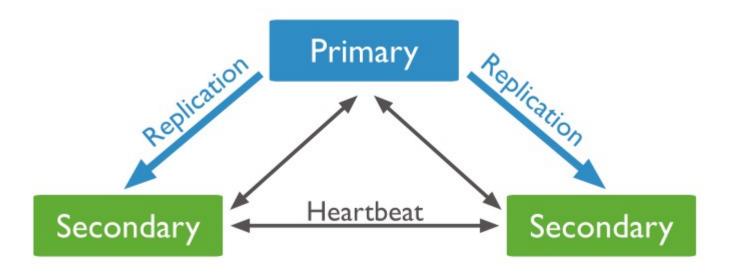

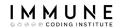

## Replication

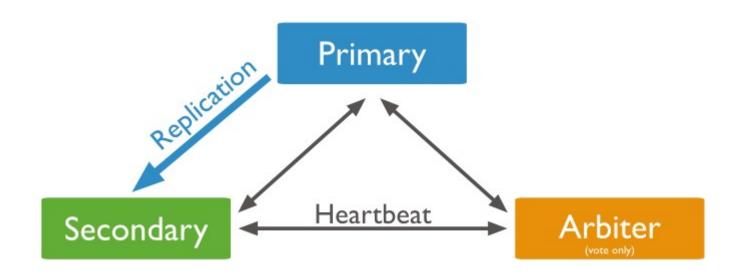

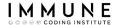

### Replication

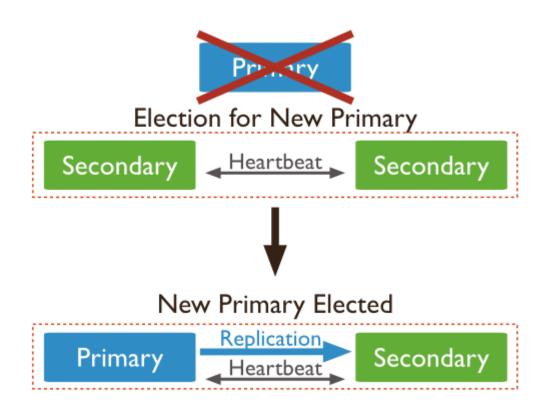

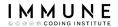

## Sharding- Scale the scriptures

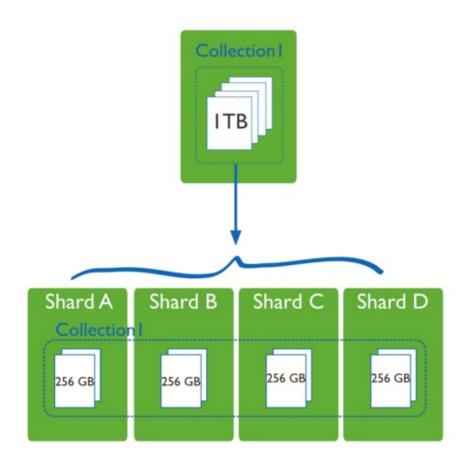

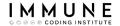

### Complete map

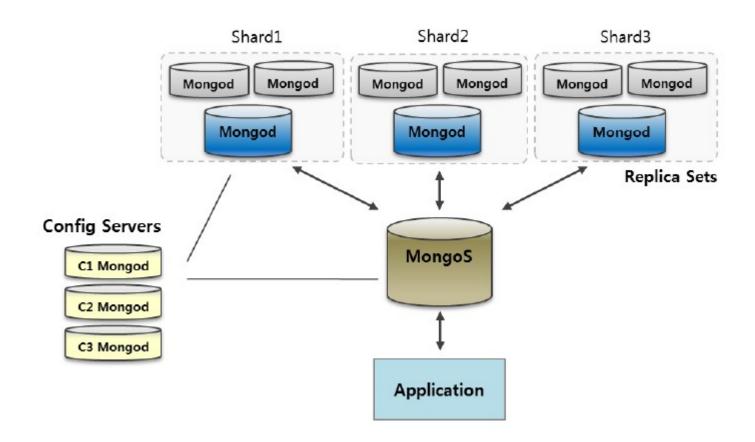

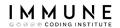

#### Document

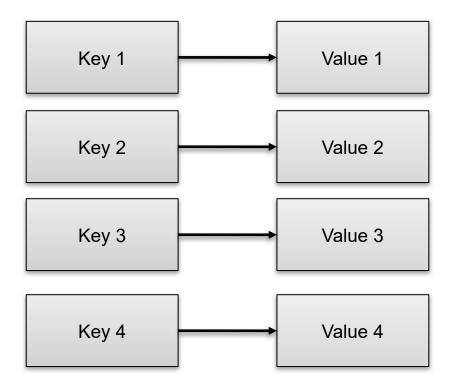

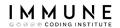

#### Document

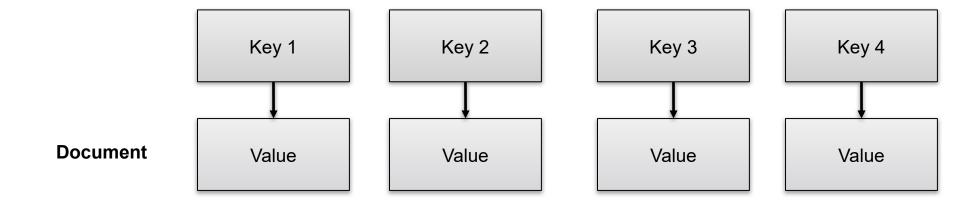

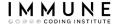

#### Collection

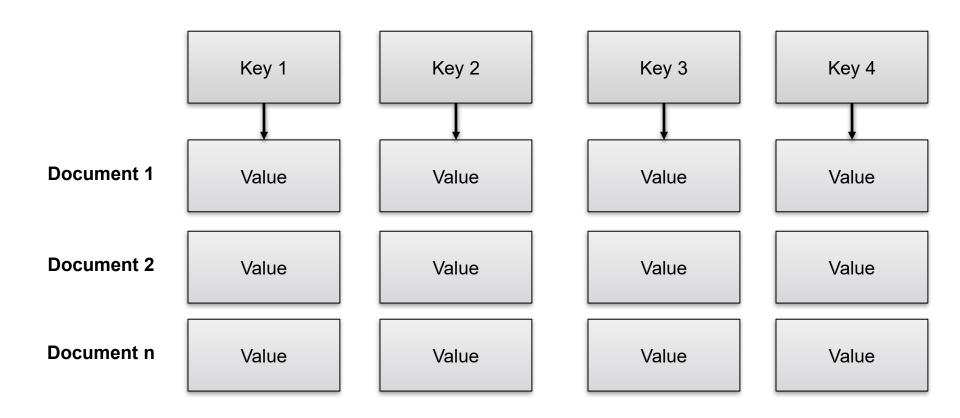

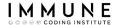

#### Collection

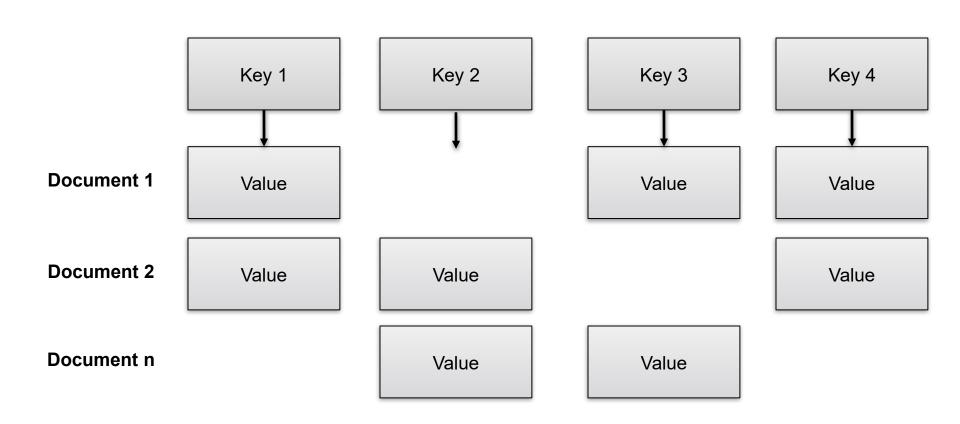

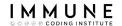

#### **Documents**

- The documents correspond to native data types in most programming languages.
- The ability to include other documents and arrays within the documents reduces the need for joins.
- Dynamic schemes allow support for any data structure in a collection

```
field: value
age: 26,
status: "A",
groups: [ "news", "sports" ]
field: value
field: value
field: value
field: value
field: value
```

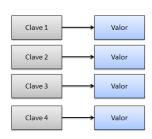

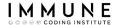

#### **Document**

```
campo
             lastName :"Redlich",
            firstName : "Michael",
             email : "mike@redlich.net"
                                             array
             roles :
                   officer : "President",
                   sig : "Java Users Group"
                   },
   documento
                                                valor
   embebido
                   officer : «Chairman",
                   sig : «Linux Users Group"
```

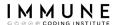

Data insertion

```
Collection
                                                           { name: "al", age: 18, ... }
                                                                                                          { name: "lee", age: 28, ... }
                                                     Document
                                                                                                          { name: "jan", age: 21, ... }
                                                       name: "sue",
                                                                                                         { name: "kai", age: 38, ... }
                                                       age: 26,
                                                                                              insert
                                                       status: "A",
                                                                                                          { name: "sam", age: 18, ... }
                                                       groups: [ "news", "sports" ]
                                                                                                          { name: "mel", age: 38, ... }
                                                                                                          { name: "ryan", age: 31, ... }
                                                                                                         { name: "sue", age: 26, ... }
                                                                                                                    users
  Collection
                             Document
db.users.insert(
                           name: "sue",
```

\_\_\_\_\_\_

age: 26, status: "A",

groups: [ "news", "sports" ]

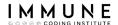

#### Querys

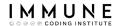

#### Ordered queries

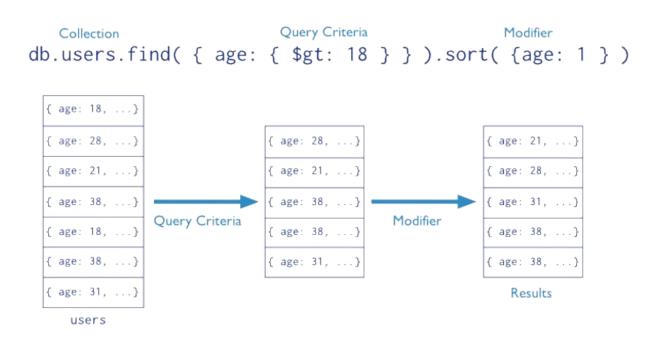

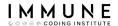

Queries with projection

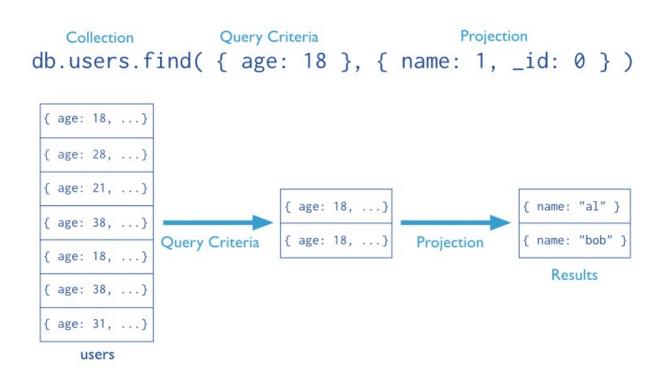

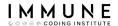

#### Update

```
UPDATE users ← table

SET status = 'A' ← update action

WHERE age > 18 ← update criteria
```

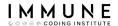

#### Deletion

```
DELETE FROM users ← table
WHERE status = 'D' ← delete criteria
```

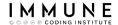

Aggregation - Equivalent to GROUP BY

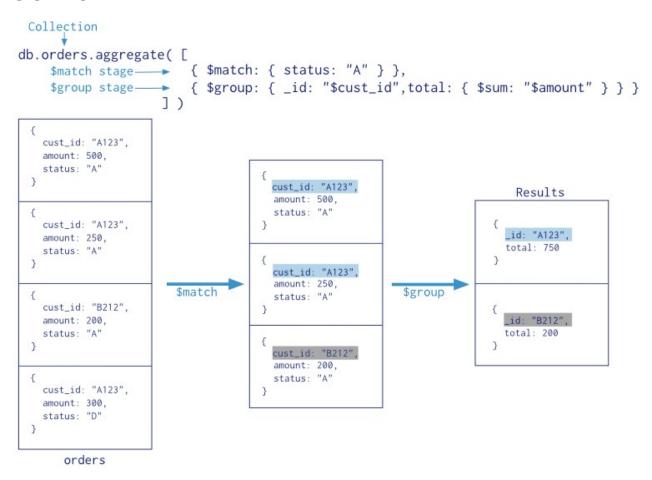

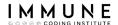

# Converting from SQL to MongoDB

### Convertidor de consulta SQL a MongoDB

Herramienta gratuita para convertir consultas SQL utilizadas en MySQL, Oracle, Postgresql o servidor SQL al formato de consulta MongoDB – NoSQL. Herramienta práctica para las personas que están acostumbradas a las consultas de bases de datos estructuradas y que son nuevos en el aprendizaje de MongoDB. También se proporcionan opciones para examinar y cargar la consulta SQL de entrada y descargar la consulta MongoDB de salida.

| Entrada Examinar No se ha seleccionado ningún archivo. | Salida           |
|--------------------------------------------------------|------------------|
| select *                                               | db.tabla.find({  |
| from tabla                                             | ));              |
|                                                        | <i>y</i> ,       |
|                                                        |                  |
|                                                        |                  |
|                                                        |                  |
|                                                        |                  |
|                                                        | ii.              |
| Convertir Borrar                                       | Descargar Copiar |

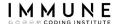

# Converting from SQL to MongoDB

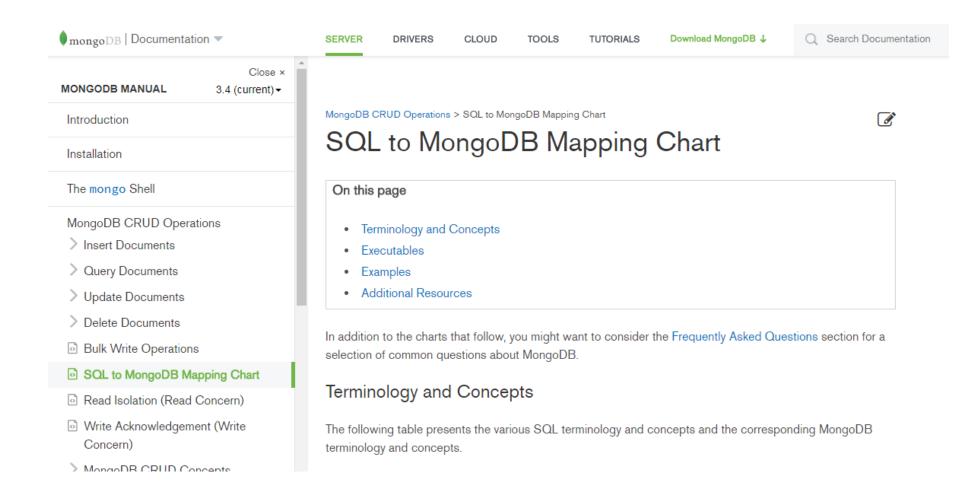

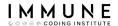

# Schematic design

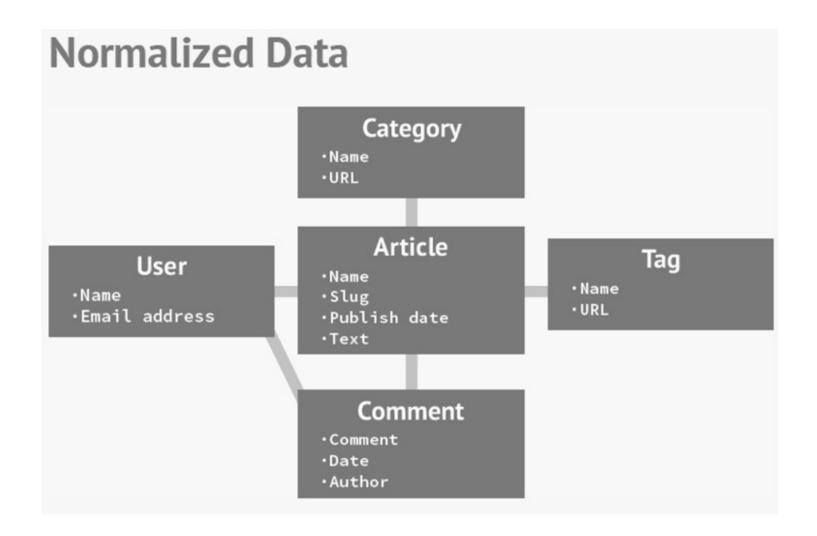

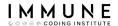

# Scheme design

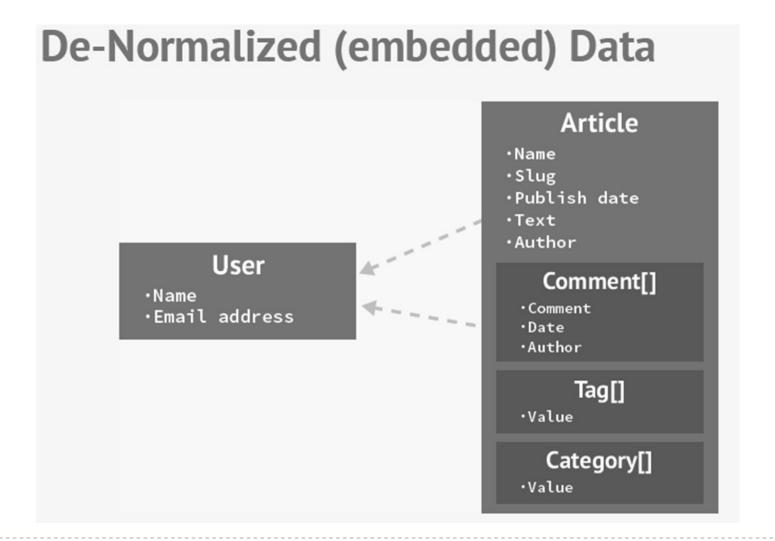

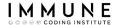

# MongoDB Client

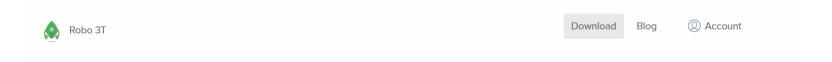

## Simplicity Meets Power

Download the latest version of Robo 3T

A free 30-day trial of the full access edition of Studio 3T is included with your double-pack download of Robo 3T.

Try it out and see how much more you can do.

Download your Double Pack

#### Studio 3T: the professional IDE for MongoDB

- Preferred by over 100,000 professional developers and DBAs because it saves time.
- Build queries fast, generate instant code, import/export in multiple formats, and much more
- · Available for Windows, macOS, and Linux.
- Now with two NEW tools:
  - Data Masking
  - Reschema for performance tuning

Download Studio 3T

#### Robo 3T: the hobbyist GUI

Robo 3T 1.4 brings support for MongoDB 4.2, and a mongo shell upgrade from 4.0 to 4.2, with the ability to manually specify visible databases.

Download Robo 3T Only

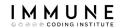

# MongoDB - HandsOn

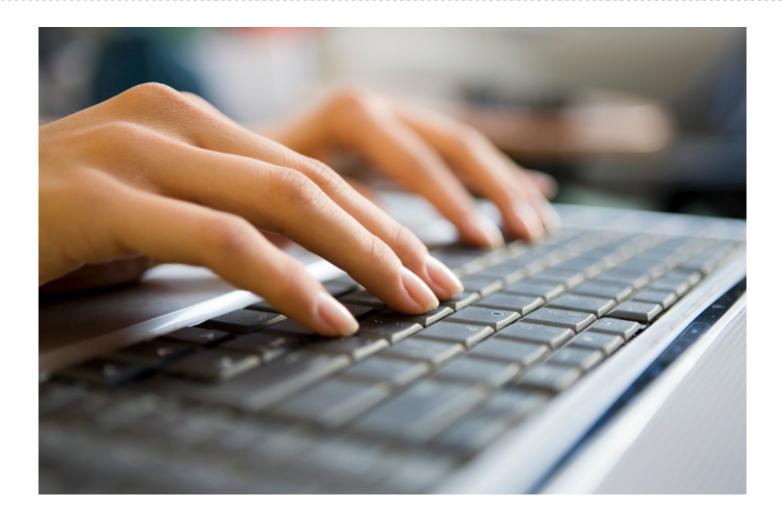

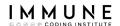

## **Use Cases**

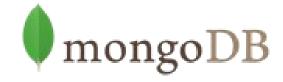

- Any application that needs to use semi-structured data
- Applications with high volume of information
- Document and Content Management Systems
- Rapid development / Agile methodologies
- Machine-generated data (logs, sensors, etc.)
- It is not appropriate when there is more than one data center

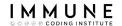

# Agenda

- Material
- Use case
- Relational Databases
- NoSQL
- Riak
- Apache Cassandra
- MongoDB
- Neo4j

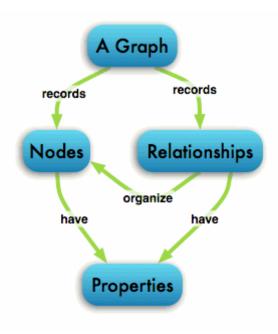

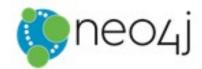

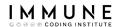

# Neo4j

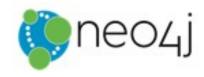

- It is a network oriented database (stores information as nodes and relationships)
- Implemented in java in 2010
- Querys: Proprietary language called Cypher that allows you to explore connections between information
- REST Interface
- It is not necessary to declare a scheme
- Prioritizes consistency and availability
- ACID

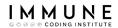

# Graphite Theory - Königsberg Bridges

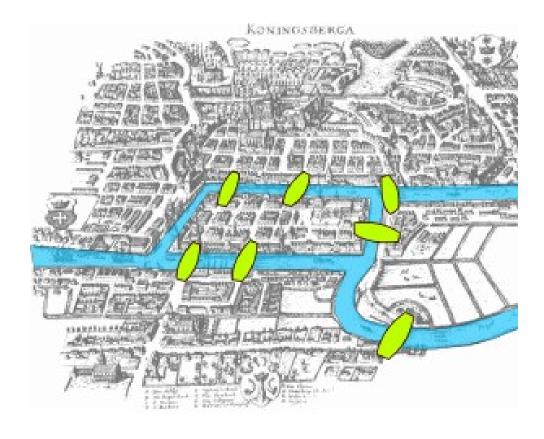

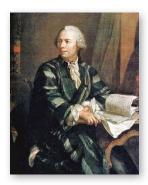

Leonhard Euler 1707-1783

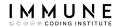

# Graphite Theory - Königsberg Bridges

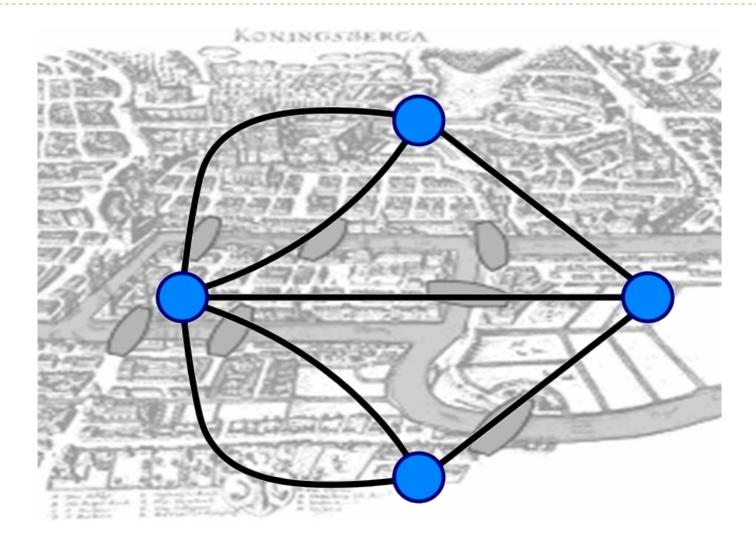

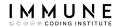

### **Nodes and Relations**

- A network is built the way people really think
- The nodes or vertices represent entities
- The edges represent relationships

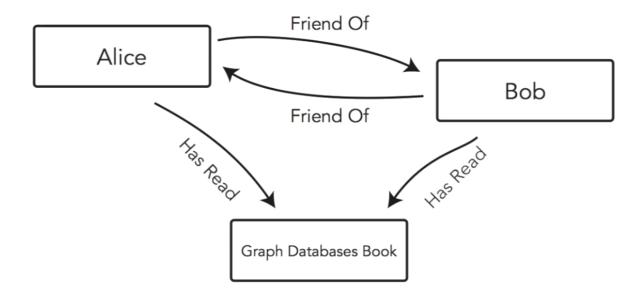

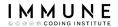

# **Properties**

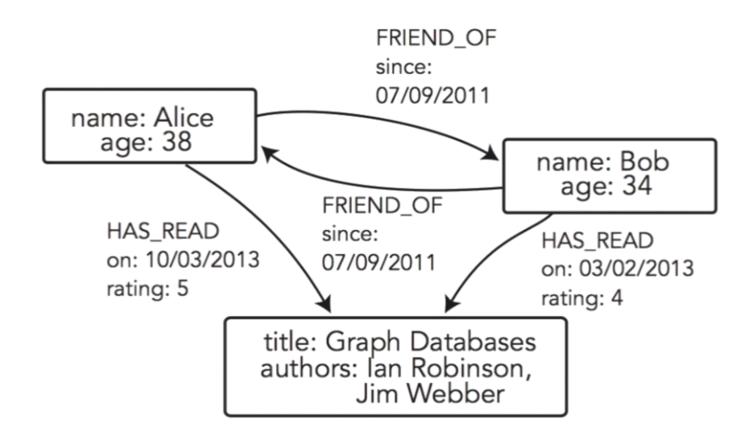

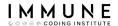

# Tags

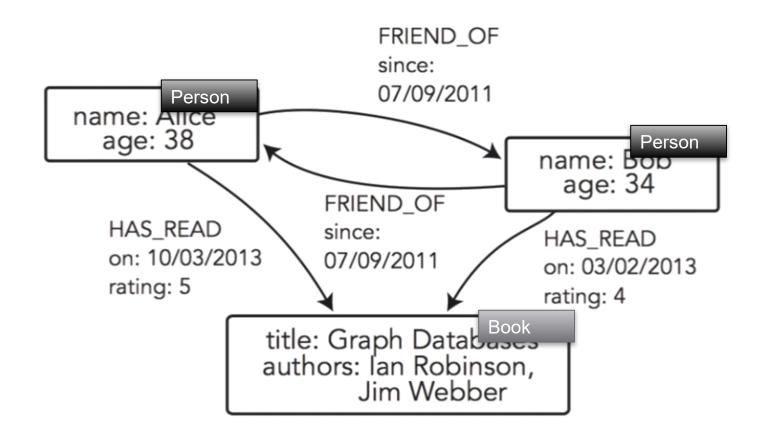

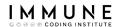

# Searching for information

 Locate a node and explore other nodes through their relationships

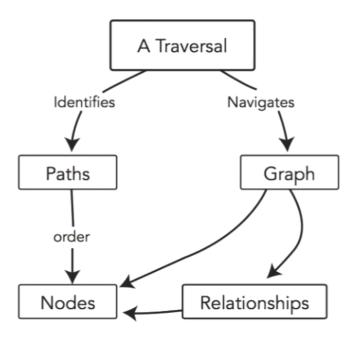

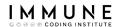

# Searching for information

- Locate a node and explore other nodes through their relationships
- or we can identify patterns

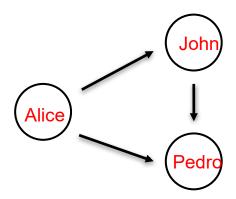

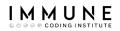

## **Patterns**

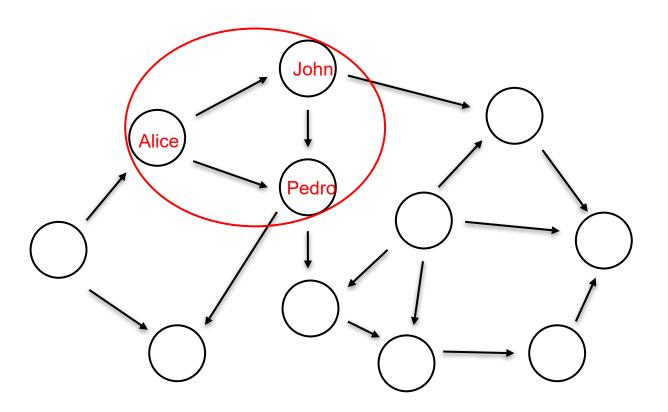

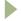

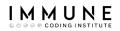

## **Patterns**

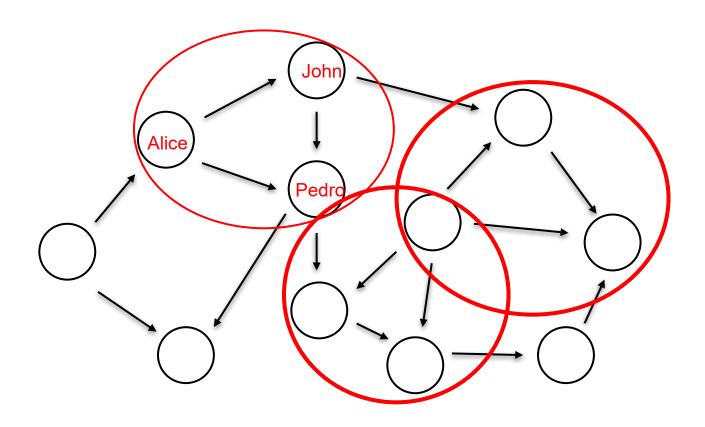

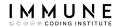

# Algorithms - The shortest path

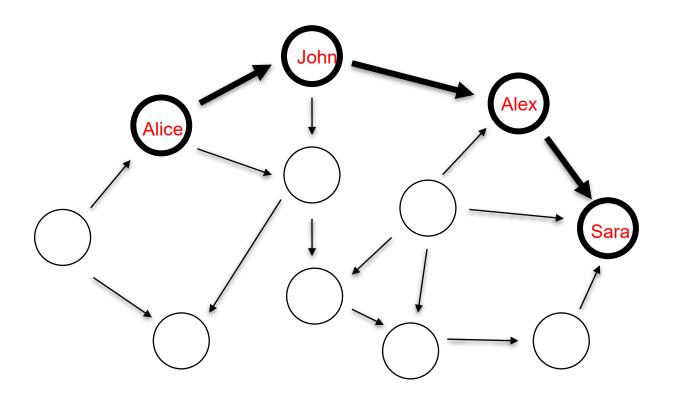

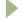

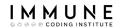

# Algorithms - PageRank

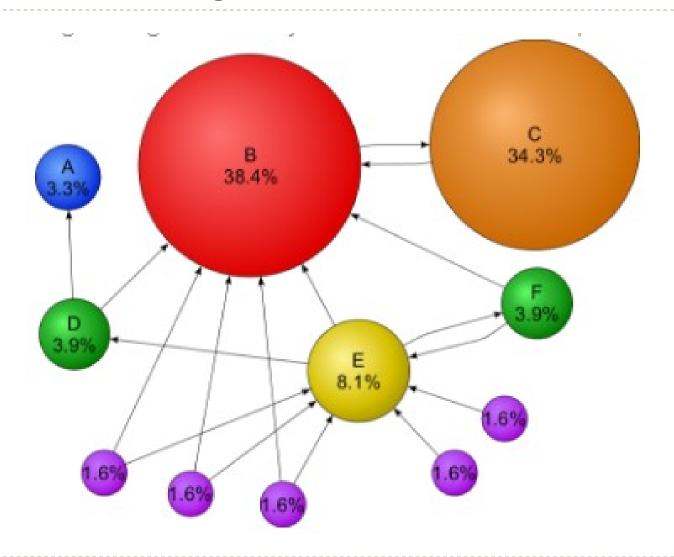

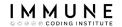

# Cypher

- Language with a philosophy similar to SQL
- Allows you to create nodes and/or relationships, maintain them or delete them
- Finding patterns
- Execute algorithms implemented in the DB

```
CREATE (ann:Person { name: 'Ann' })

RETURN ann

MATCH p=shortestPath(
    (a:Person { name: 'Ann' })-[:KNOWS]-(b:Person { name: 'Dan'})
)

RETURN p

MATCH (a:Person { name: 'Ann' }),
    (b:Person { name: 'Dan' })

CREATE (a)-[:KNOWS]->(b)

MATCH (Alex:Person { name: "Alex"})
DELETE Alex

MATCH (n:Person { name: 'Ann' })

RETURN n

MATCH (n:Person { name: "Ann"})

SET n.hair = "Brown"
```

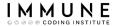

# Neo4j

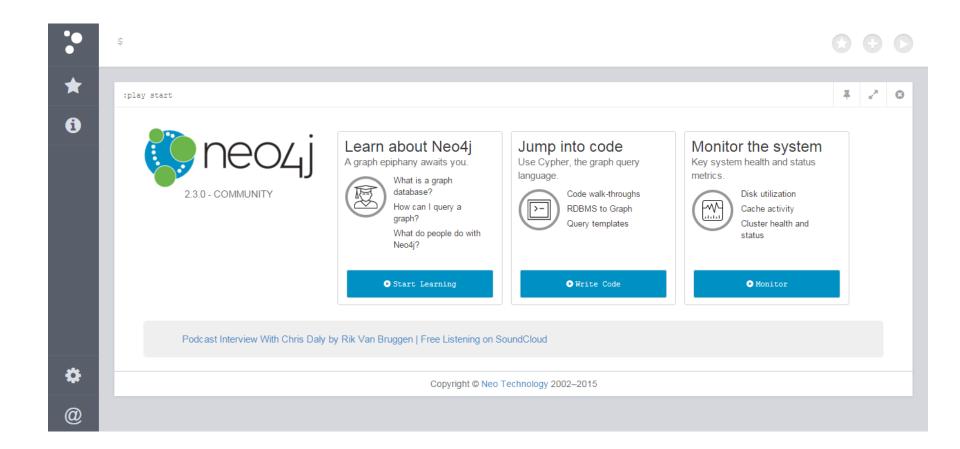

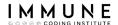

# Neo4j - Visualization

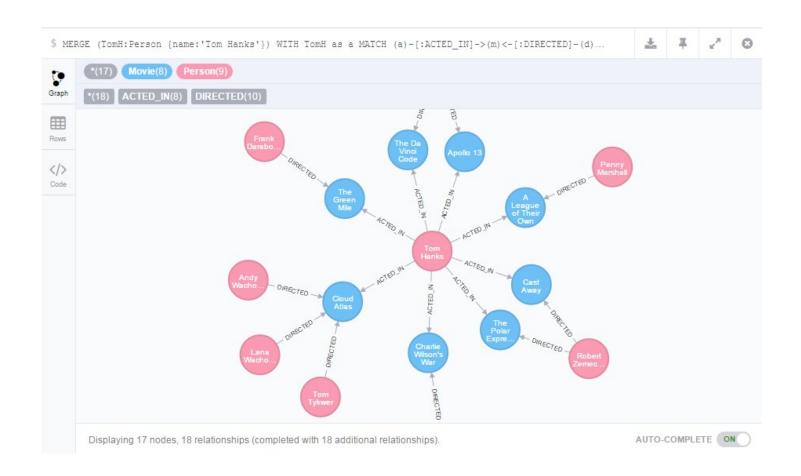

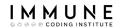

# Neo4j - HandsOn

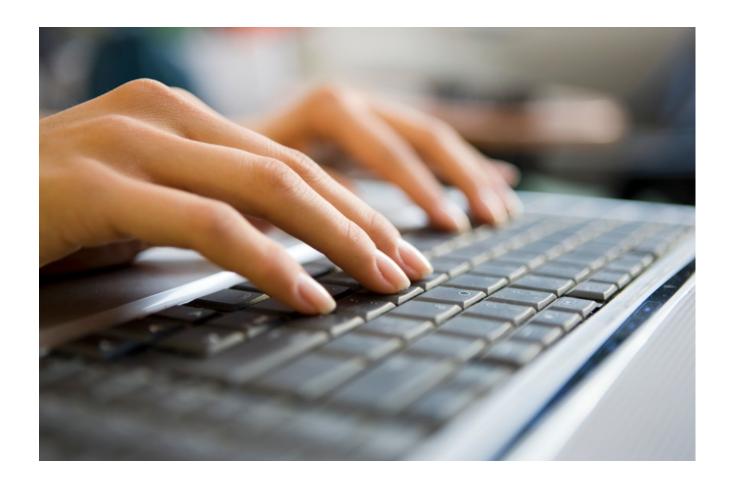

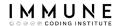

## **Use Cases**

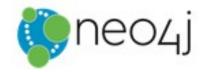

- Optimal for applications that need to look for relationships in information
- Social networking
- Fraud detection by identifying patterns
- Real-time recommendations
- Data center management devices, users, etc.
- Master Data Systems Management
- Identity and access management

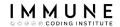

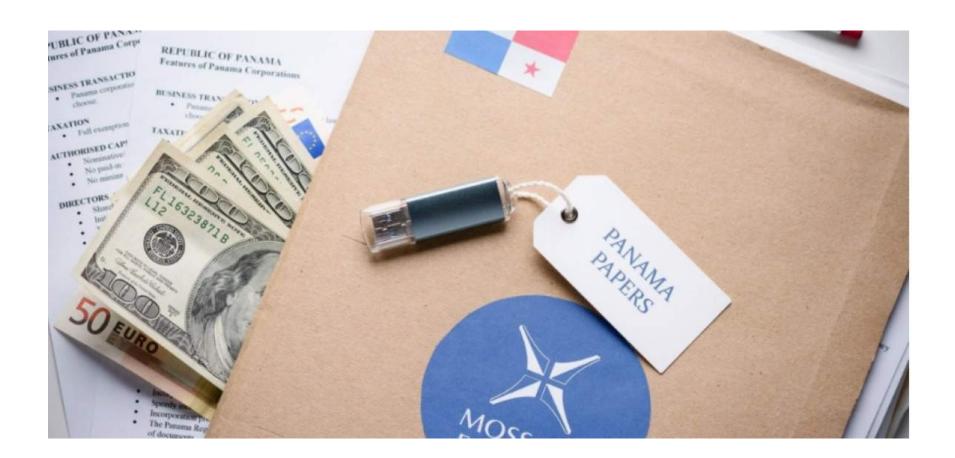

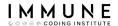

#### The structure of the leak

The 11,5 millionen contain the following file types

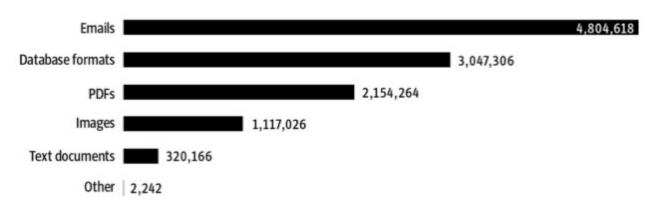

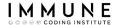

#### The Steps Involved in the Document Analysis

- 1. Acquire documents
- 2. Classify documents
  - a. Scan / OCR
  - b. Extract document metadata
- 3. Whiteboard domain
  - a. Determine entities and their relationships
  - b. Determine potential entity and relationship properties
  - c. Determine sources for those entities and their properties
- 4. Work out analyzers, rules, parsers and named entity recognition for documents
- Parse and store document metadata and document and entity relationships
  - a. Parse by author, named entities, dates, sources and classification
- 6. Infer entity relationships
- 7. Compute similarities, transitive cover and triangles
- 8. Analyze data using graph queries and visualizations

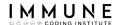

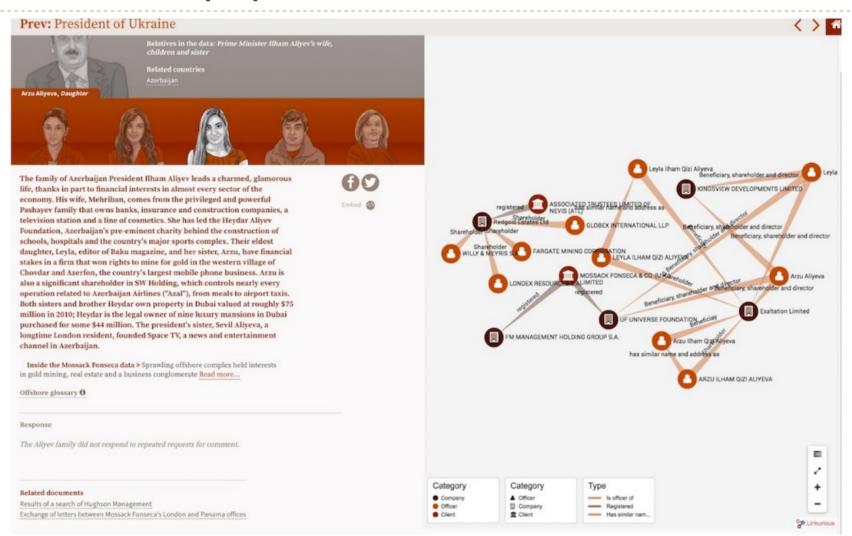

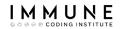

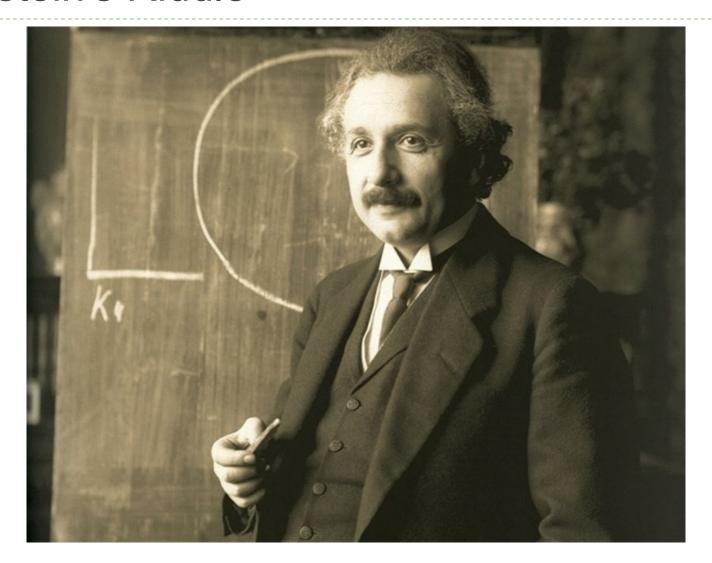

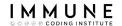

- This seemingly simple Einstein's riddle is based on a number of considerations and one question.
- These are about a group of five people of different nationalities, with five different pets, consuming a certain brand of tobacco, drinking a certain drink and living in a different house entirely in each case.

# Who owns the fish?

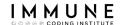

- The Englishman lives in the red house.
- The Swede has a dog.
- The Dane drinks tea.
- The Norwegian lives in the first house.
- The German smokes Prince.
- The green house is immediately to the left of the white one.
- The owner of the green house drinks coffee.

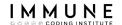

- The person who smokes Pall Mall breeds birds.
- The owner of the yellow house smokes Durnhill.
- The man who lives in the house downtown drinks milk.
- The man who smokes Blends lives next door to the man who has a cat.
- The man who has a horse lives next to the man who smokes Dunhill.
- The man who smokes Bluemaster drinks beer.
- The man who smokes Blends is a neighbor of the man who drinks water.
- The Norwegian lives next door to the blue house.

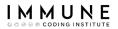

### THANKS FOR YOUR ATTENTION

Daniel Villanueva Jiménez

daniel.villanueva@immune.institute

@dvillaj